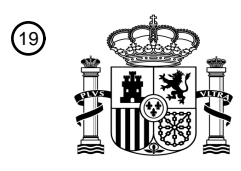

OFICINA ESPAÑOLA DE PATENTES Y MARCAS

ESPAÑA

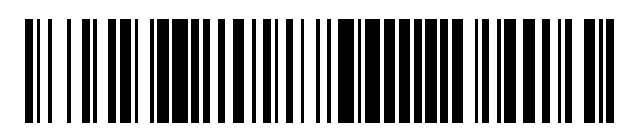

<sup>11</sup> **2 606 827** Número de publicación:

 $(51)$  Int. Cl.: *H04L 29/06* (2006.01) *H04L 29/08* (2006.01) *H04L 12/18* (2006.01)

# <sup>12</sup> TRADUCCIÓN DE PATENTE EUROPEA T3

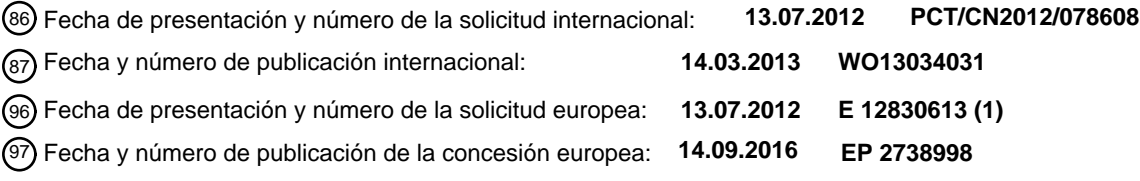

54 Título: **Método, dispositivo y sistema de utilización compartida en tiempo real**

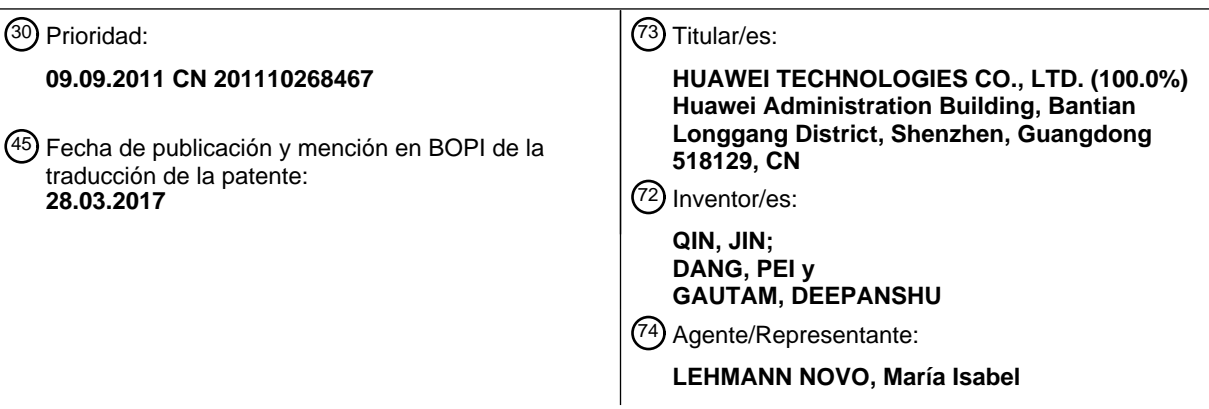

Aviso:En el plazo de nueve meses a contar desde la fecha de publicación en el Boletín Europeo de Patentes, de la mención de concesión de la patente europea, cualquier persona podrá oponerse ante la Oficina Europea de Patentes a la patente concedida. La oposición deberá formularse por escrito y estar motivada; sólo se considerará como formulada una vez que se haya realizado el pago de la tasa de oposición (art. 99.1 del Convenio sobre Concesión de Patentes Europeas).

### **DESCRIPCIÓN**

Método, dispositivo y sistema de utilización compartida en tiempo real

#### 5 CAMPO DE LA INVENCIÓN

La presente invención se refiere al campo de aplicaciones en línea y en particular, a un método, aparato y sistema para la utilización compartida en tiempo real.

### 10 ANTECEDENTES DE LA INVENCIÓN

Actualmente, en un campo de aplicación en línea de una red, un servidor puede desarrollar varias aplicaciones desarrolladas por terceros, y un terminal puede conectarse a distancia a una plataforma de aplicación en línea del servidor para experimentar las aplicaciones. Un proceso de interacción general entre el terminal y el servidor es que:

- 15 el terminal presenta un mensaje sobre una operación en una aplicación al servidor, y el servidor realiza el cálculo y el procesamiento correspondiente y reenvía un proceso de ejercicio de datos y un mensaje de respuesta del resultado, de modo que el terminal proporcione, a nivel local, los datos recibidos. En este escenario operativo, la ejecución y el procesamiento de la aplicación se realizan, ambos, en el servidor y el terminal solamente es responsable de la carga de una operación de un usuario para el servidor, la recepción de datos enviados por el
- 20 servidor, la decodificación de los datos y el suministro de los datos decodificados; por lo tanto, el usuario puede efectuar una navegación, utilizando el terminal (tal como un ordenador personal, un teléfono móvil y un ordenador portátil), de los recursos de audio/vídeo proporcionados por el servidor.
- Durante la puesta en práctica de la solución técnica anterior, el inventor encuentra que una máquina virtual puede 25 proporcionar un servicio solamente para un terminal utilizando una aplicación en la máquina virtual. Lo que antecede perjudica la realización de una función de aplicación en línea perfecta y menoscaba la calidad de la experiencia del usuario.
- El documento EP1018689 A2 da a conocer un método para utilizar, de forma interactiva, información entre al menos 30 dos dispositivos en una red informática, teniendo cada dispositivo un navegador respectivo que le está asociado. La información se recupera inicialmente desde una fuente de información en la red para su memorización en respuesta a la recepción de una demanda de recuperación desde un primer navegador asociado con un primer dispositivo. La información memorizada se envía a un segundo navegador de un segundo dispositivo en respuesta a la recepción de una demanda similar.
- 35

El documento US 2004/225716 A1 da a conocer un sistema y métodos para mejorar las experiencias del usuario en la navegación o *surfing* en una red informática, haciendo que la experiencia de *surfing* en la web más colaborativa, sensible al contexto, interactiva y productiva.

40 El documento US 2005/021626 A1 da a conocer un sistema de comunicación para un navegador que comparte páginas web para otro navegador.

El documento US 2007/260702 A1 da a conocer un método para combinar la potencia y flexibilidad de los VMs con el modelo de interacción ubicuo de la web para proporcionar una solución global para integrar el cálculo informático 45 en varios tipos de aplicaciones informáticas en la Web.

#### SUMARIO DE LA INVENCIÓN

Las formas de realización de la presente invención dan a conocer un método, aparato y sistema de utilización 50 compartida de navegación tiempo real en una aplicación en línea, con lo que se mejoran todavía más las funciones de la aplicación en línea y se mejora la calidad de la experiencia del usuario en la aplicación en línea.

Para conseguir los objetivos anteriores, las formas de realización de la presente invención adoptan las soluciones técnicas siguientes:

55

En conformidad con un aspecto de la idea inventiva, se da a conocer un método de utilización compartida en tiempo real, que se aplica a un sistema de aplicación en línea, e incluye:

- recibir, por un servidor, un mensaje de demanda de navegación enviado por un primer terminal, en donde el 60 mensaje de demanda de navegación se utiliza para demandar al servidor el envío síncrono, al primer terminal, de la información de recursos enviada a un segundo terminal, en donde el mensaje de demanda de navegación contiene un identificador del segundo terminal;
- adquirir, por el servidor, en conformidad con el identificador del segundo terminal, información de máquina virtual de 65 una máquina virtual que proporciona un servicio de aplicación en línea para el segundo terminal; y

enviar, al primer terminal, información de recursos enviada al segundo terminal por la máquina virtual en correspondencia con la información de máquina virtual.

Antes del envío al primer terminal, de información de recursos enviada al segundo terminal por la máquina virtual 5 correspondiente a la información de máquina virtual, el método comprende, además:

detectar si el primer terminal tiene, o no, permiso para la navegación en una aplicación en línea que se utiliza por el segundo terminal;

10 cuando el primer terminal tiene el permiso para la navegación en la aplicación en línea que se utiliza por el segundo terminal, enviar, al primer terminal, la información de máquina virtual de la máquina virtual que proporciona el servicio de aplicación en línea para el segundo terminal; y

establecer una conexión entre el primer terminal y la máquina virtual, en donde:

15

20

el envío, al primer terminal, de información de recursos enviada al segundo terminal por la máquina virtual correspondiente a la información de máquina virtual incluye: enviar, al primer terminal utilizando la conexión establecida, la información de recursos que se ejecuta en la máquina virtual correspondiente a la información de máquina virtual.

Cuando el primer terminal no tiene el permiso para la navegación en la aplicación en línea que se utiliza por el segundo terminal, el método comprende, además:

- enviar un mensaje de demanda de verificación de permiso de control de aplicación al segundo terminal, en donde el 25 mensaje de demanda de verificación de permiso incluye un identificador del primer terminal e información que demanda al segundo terminal conceder el permiso de navegación al primer terminal, de modo que el segundo terminal determine, en conformidad con el identificador del primer terminal, si conceder, o no, el permiso de navegación al primer terminal; y
- 30 recibir un mensaje de notificación de verificación de permiso reenviado por el segundo terminal; y determinar, en conformidad con el mensaje de notificación de verificación de permiso, que el primer terminal tiene el permiso de navegación.

Después del envío, al primer terminal, de la información de recursos enviada al segundo terminal por la máquina 35 virtual correspondiente a la información de máquina virtual, el método comprende, además:

recibir un mensaje de demanda de control de máquina virtual enviado por el primer terminal, en donde el mensaje de demanda de control de máquina virtual incluye una orden de control utilizada para controlar una máquina virtual que proporciona la información de recursos para el segundo terminal;

### 40

detectar si el primer terminal es, o no, un terminal de control preestablecido; y

cuando el primer terminal es el terminal de control preestablecido, controlar la máquina virtual en conformidad con la orden de control en el mensaje de demanda de control de máquina virtual.

45

Después del envío al primer terminal, de la información de recursos enviada al segundo terminal por la máquina virtual correspondiente a la información de máquina virtual, el método comprende, además:

recibir un mensaje de demanda de control de aplicación enviado por el primer terminal, en donde el mensaje de 50 demanda de control de aplicación se utiliza para solicitar permiso para controlar la aplicación que proporciona el servicio de aplicación en línea para el segundo terminal;

enviar un mensaje de demanda de permiso de control de aplicación al segundo terminal, en donde el mensaje de demanda de permiso de control de aplicación incluye el identificador del primer terminal, de modo que el segundo 55 terminal determine, en conformidad con el identificador del primer terminal, si conceder, o no, el permiso para controlar la aplicación al primer terminal y reenvía un mensaje de notificación de permiso de control de aplicación; y

enviar el mensaje de notificación de permiso de control de aplicación al primer terminal, de modo que cuando el mensaje de notificación de permiso de control de aplicación indica la concesión del permiso para controlar la 60 aplicación al primer terminal, el primer terminal controle la aplicación que proporciona el servicio de aplicación en línea para el segundo terminal.

En conformidad con otro aspecto de la idea inventiva, se da a conocer un servidor, que incluye:

65 una unidad de recepción de mensaje de demanda, configurada para recibir un mensaje de demanda de navegación enviado por un primer terminal, en donde el mensaje de demanda de navegación se utiliza para demandar al

servidor el envío síncrono, al primer terminal, de la información de recursos enviada a un segundo terminal, en donde el mensaje de demanda de navegación contiene un identificador del segundo terminal;

una unidad de adquisición de máquina virtual, configurada para adquirir, en conformidad con el identificador del 5 segundo terminal, la información de máquina virtual de una máquina virtual que proporciona un servicio de aplicación en línea para el segundo terminal; y

una unidad de envío de recursos, configurada para enviar, al primer terminal, la información de recursos enviada al segundo terminal por la máquina virtual correspondiente a la información de máquina virtual. La unidad de 10 adquisición de máquina virtual comprende, además:

una sub-unidad de detección de permiso de navegación, configurada para: cuando se recibe el mensaje de demanda de navegación enviado por el primer terminal, detectar si el primer terminal tiene permiso, o no, para la navegación en una aplicación en línea que se utiliza por el segundo terminal;

15

una sub-unidad de envío de información, configurada para: cuando el primer terminal tiene el permiso para la navegación en la aplicación en línea que se utiliza por el segundo terminal, enviar, al primer terminal, la información de máquina virtual de la máquina virtual que proporciona el servicio de aplicación en línea para el segundo terminal; y

20

una sub-unidad de establecimiento de conexión, configurada para establecer una conexión entre el primer terminal y la máquina virtual.

La unidad de adquisición de máquina virtual incluye, además:

25

una sub-unidad de envío de verificación de permiso, configurada para: cuando el primer terminal no tiene el permiso de navegación, enviar un mensaje de demanda de verificación de permiso al segundo terminal, en donde el mensaje de demanda de verificación de permiso incluye un identificador del primer terminal e información que demanda al segundo terminal la concesión del permiso de navegación al primer terminal, de modo que el segundo terminal 30 determine, en conformidad con el identificador del primer terminal, si conceder, o no, el permiso de navegación al primer terminal; y

una sub-unidad de recepción de verificación de permiso, configurada para recibir un mensaje de notificación de verificación de permiso reenviado por el segundo terminal; y determinar, en conformidad con el mensaje de 35 notificación de verificación de permiso que el primer terminal tiene el permiso de navegación, en donde:

la sub-unidad de envío de información está configurada, además para: cuando el mensaje de notificación de verificación de permiso indica la concesión del permiso de navegación al primer terminal, enviar, al primer terminal, la información de máquina virtual de la máquina virtual que proporciona la aplicación en línea para el segundo 40 terminal.

La unidad de recepción de mensaje de demanda está configurada, además, para recibir un mensaje de demanda de control de máquina virtual enviado por el primer terminal, en donde el mensaje de demanda de control de máquina virtual incluye una orden de control utilizada para controlar una máquina virtual que proporciona la información de

45 recursos para el segundo terminal; y el servidor incluye, además:

una unidad de detección de permiso de control de máquina virtual, configurada para detectar si el primer terminal es, o no, un terminal de control preestablecido; y

- 50 una unidad de control de máquina virtual, configurada para: cuando el primer terminal es el terminal de control preestablecido, controlar la máquina virtual en conformidad con la orden de control en el mensaje de demanda de control de máquina virtual.
- La unidad de recepción del mensaje de demanda está configurada, además, para recibir un mensaje de demanda de 55 control de aplicación enviado por el primer terminal, en donde el mensaje de demanda de control de aplicación se utiliza para solicitar un permiso para controlar la aplicación que proporciona el servicio de aplicación en línea para el segundo terminal; y el servidor incluye, además:
- una unidad de solicitud de permiso de control de aplicación, configurada para enviar un mensaje de demanda de 60 permiso de control de aplicación al segundo terminal, en donde el mensaje de demanda de permiso de control de aplicación incluye el identificador del primer terminal y un identificador de aplicación, de modo que el segundo terminal determine, en conformidad con el identificador del primer terminal y el identificador de la aplicación, si conceder, o no, el permiso para controlar la aplicación al primer terminal, y reenvía un mensaje de notificación de permiso de control de aplicación; y
- 65

una unidad de notificación de permiso de control de aplicación, configurada para enviar el mensaje de notificación de

permiso de control de aplicación al primer terminal, de modo que cuando el mensaje de notificación de permiso de control de aplicación indica la concesión del permiso para controlar la aplicación al primer terminal, el primer terminal controle la aplicación que proporciona el servicio de aplicación en línea para el segundo terminal.

5 Se da a conocer un primer terminal, que incluye:

45

una unidad de envío de mensaje de demanda, configurada para enviar un mensaje de demanda de navegación a un servidor, en donde el mensaje de demanda de navegación se utiliza para demandar el envío síncrono, al primer terminal, de la información de recursos enviada a un segundo terminal, en donde el mensaje de demanda de 10 navegación contiene un identificador del segundo terminal, que permite al servidor adquirir, en conformidad con el identificador del segundo terminal, información de máquina virtual de una máquina virtual que proporciona un servicio de aplicación en línea para el segundo terminal;

una unidad de recepción de información de máquina virtual, configurada para: cuando el primer terminal tiene el 15 permiso para la navegación en una aplicación en línea que se utiliza por el segundo terminal, recibir la información de máquina virtual de la máquina virtual que proporciona el servicio de aplicación en línea para el segundo terminal; y

una unidad de recepción de información de recursos, configurada para recibir información de recursos enviada al 20 segundo terminal por la máquina virtual correspondiente a la información de máquina virtual.

La unidad de envío de mensaje de demanda está configurada, además, para enviar un mensaje de demanda de control de máquina virtual al servidor, en donde el mensaje de demanda de control de máquina virtual incluye una orden de control utilizada para controlar la máquina virtual que proporciona la información de recursos para el 25 segundo terminal, lo que permite al servidor, cuando se detecta que el primer terminal es un terminal de control preestablecido, controlar la máquina virtual en conformidad con la orden de control contenida en el mensaje de demanda de control de máquina virtual.

La unidad de envío de mensaje de demanda está configurada, además, para enviar un mensaje de demanda de 30 control de aplicación al servidor, en donde el mensaje de demanda de control de aplicación se utiliza para solicitar permiso para controlar la aplicación que proporciona el servicio de aplicación en línea para el segundo terminal; y el primer terminal incluye, además:

- una unidad de recepción de mensaje de notificación de permiso de control de aplicación, configurada para recibir el 35 mensaje de notificación de permiso de control de aplicación, de modo que cuando el mensaje de notificación de permiso de control de aplicación indique la concesión del permiso para controlar la aplicación al primer terminal, el primer terminal controla la aplicación que proporciona el servicio de aplicación en línea para el segundo terminal.
- En conformidad con otro aspecto de la idea inventiva, se da a conocer un sistema de utilización compartida en 40 tiempo real, que incluye:

un mensaje de notificación de permiso de control de aplicación que indica la concesión del permiso para controlar la aplicación al primer terminal, con el primer terminal controlando la aplicación que proporciona el servicio de aplicación en línea para el segundo terminal.

- En conformidad con otro aspecto de la idea inventiva, se da a conocer un sistema de utilización compartida en tiempo real, que incluye:
- un servidor, configurado para recibir un mensaje de demanda de navegación enviado por un primer terminal, en 50 donde el mensaje de demanda de navegación contiene un identificador de un segundo terminal; y configurado para enviar, al primer terminal, la información de recursos enviada al segundo terminal por la máquina virtual correspondiente a la información de máquina virtual; y
- el primer terminal, configurado para enviar el mensaje de demanda de navegación al servidor. 55

El servidor está configurado, además, para: detectar si el primer terminal tiene permiso para la navegación en una aplicación en línea que se utiliza por el segundo terminal; cuando el primer terminal tiene el permiso para la navegación en la aplicación en línea que se utiliza por el segundo terminal, enviar, al primer terminal, la información de máquina virtual de la máquina virtual que proporciona el servicio de aplicación en línea para el segundo terminal;

- 60 establecer una conexión entre el primer terminal y la máquina virtual; y enviar, al primer terminal utilizando la conexión establecida, la información de recursos que se ejecuta en la máquina virtual correspondiente a la información de máquina virtual.
- El servidor está configurado, además, para: cuando el primer terminal no tiene el permiso para la navegación, enviar 65 un mensaje de demanda de verificación de permiso al segundo terminal, en donde el mensaje de demanda de verificación de permiso incluye un identificador del primer terminal e información que demanda al segundo terminal

conceder el permiso de navegación al primer terminal, de modo que el segundo terminal determine, en conformidad con el identificador del primer terminal, si conceder, o no, el permiso de navegación para el primer terminal; y

recibir, un mensaje de notificación de verificación de permiso reenviado por el segundo terminal, y determinar, en 5 conformidad con el mensaje de notificación de verificación de permiso, que el primer terminal tiene el permiso de navegación.

El servidor está configurado, además, para recibir un mensaje de demanda de control de máquina virtual enviado por el primer terminal, en donde el mensaje de demanda de control de máquina virtual incluye una orden de control 10 utilizada para controlar una máquina virtual que proporciona la información de recursos para el segundo terminal; detectar si el primer terminal es, o no, un terminal de control preestablecido; y cuando el primer terminal es el terminal de control preestablecido, controlar la máquina virtual en conformidad con la orden de control contenida en el mensaje de demanda de control de máquina virtual.

15 El primer terminal está configurado, además, para enviar un mensaje de demanda de control de aplicación al servidor, en donde el mensaje de demanda de control de aplicación se utiliza para solicitar permiso para controlar una aplicación en la máquina virtual que proporciona el servicio de aplicación en línea para el segundo terminal;

el servidor está configurado, además, para: cuando se recibe el mensaje de control de aplicación, enviar un mensaje 20 de demanda de permiso de control de aplicación al segundo terminal, en donde el mensaje de demanda de permiso de control de aplicación que incluye el identificador del primer terminal y un identificador de la aplicación;

el segundo terminal está configurado para recibir el mensaje de demanda de permiso de control de aplicación, para determinar, en conformidad con el identificador del primer terminal y el identificador de la aplicación, si conceder, o 25 no, el permiso para controlar la aplicación al primer terminal, y reenviar un mensaje de notificación de permiso de control de aplicación; y

el servidor está configurado, además, para enviar el mensaje de notificación de permiso de control de aplicación al primer terminal, de modo que cuando el mensaje de notificación de permiso de control de aplicación indique la 30 concesión del permiso para controlar la aplicación al primer terminal, el primer terminal controle la aplicación que proporciona el servicio de aplicación en línea para el segundo terminal.

Las formas de realización de la presente invención dan a conocer un método, aparato y sistema de utilización compartida en tiempo real de modo que un usuario pueda enviar, de forma activa, una demanda a un terminal de 35 otro usuario en conformidad con un requerimiento personal en un escenario operativo de aplicación en línea y pueda realizar la navegación en tiempo real de recursos de una aplicación en línea de otro terminal si tiene el permiso de

navegación; al mismo tiempo, si el usuario tiene permiso de control de máquina virtual, el usuario puede suspender o desactivar una máquina virtual, en un servidor, que proporciona un servicio en línea para otro terminal; cuando se concede permiso para controlar una aplicación, el usuario puede adquirir, enviando una instrucción al servidor, un 40 permiso de control para una aplicación en línea de otro usuario y controlar la ejecución de la aplicación en una máquina virtual y, de este modo, realizar una utilización compartida en tiempo real en la aplicación en línea, con lo que se mejora todavía más las funciones de la aplicación en línea y se mejora la calidad de la experiencia del usuario en la aplicación en línea.

### 45 BREVE DESCRIPCIÓN DE LOS DIBUJOS

Para describir las soluciones técnicas en las formas de realización de la presente invención con mayor claridad, a continuación se introducen, de forma concisa, los dibujos adjuntos requeridos para describir las formas de realización. Evidentemente, los dibujos adjuntos en la descripción siguiente ilustran simplemente algunas formas de 50 realización de la presente invención y un experto en esta técnica puede derivar otros dibujos a partir de estos dibujos

adjuntos sin necesidad de esfuerzos creativos.

La Figura 1 es un diagrama de flujo de un método de utilización compartida en tiempo real en conformidad con una forma de realización de la presente invención;

55

La Figura 2 es un diagrama de flujo de otro método de utilización compartida en tiempo real en conformidad con una forma de realización de la presente invención;

La Figura 3 es un diagrama de flujo de un método de control de máquina virtual en utilización compartida en tiempo 60 real en conformidad con una forma de realización de la presente invención;

La Figura 4 es un diagrama de flujo de un método de control de aplicación en utilización compartida en tiempo real en conformidad con una forma de realización de la presente invención;

65 La Figura 5 es un diagrama de bloques estructural de un servidor en conformidad con una forma de realización de la presente invención;

La Figura 6 es un diagrama de bloques estructural de una unidad de adquisición de máquina virtual en conformidad con una forma de realización de la presente invención;

5 La Figura 7 es un diagrama de bloques estructural de otro servidor en conformidad con una forma de realización de la presente invención;

La Figura 8 es un diagrama estructural esquemático de un primer terminal en conformidad con una forma de realización de la presente invención;

- 10
	- La Figura 9 es un diagrama estructural esquemático de otro primer terminal en conformidad con una forma de realización de la presente invención; y

La Figura 10 es un diagrama esquemático de un sistema de utilización compartida en tiempo real en conformidad 15 con una forma de realización de la presente invención.

### DESCRIPCIÓN DETALLADA DE LAS FORMAS DE REALIZACIÓN

- A continuación se describen adecuadamente las soluciones técnicas en las formas de realización de la presente 20 invención haciendo referencia a los dibujos adjuntos en dichas formas de realización de la presente invención. Evidentemente, las formas de realización descritas son simplemente una parte y no la totalidad de las formas de realización de la presente invención. Todas las demás formas de realización obtenidas por un experto en esta técnica sobre la base de las formas de realización de la presente invención sin necesidad de esfuerzos creativos, deberán caer dentro del alcance de protección de la presente invención.
- 25

Las formas de realización siguientes están todas ellas aplicadas a un escenario operativo de aplicación en línea y por lo tanto, en un servidor, existe una máquina virtual que proporciona una aplicación en línea para un segundo terminal, es decir, existe el segundo terminal que está realizando la aplicación en línea.

- 30 Un método de utilización compartida en tiempo real dado a conocer por una forma de realización de la presente invención se aplica a una aplicación en línea según se ilustra en la Figura 1, aplicado a un lado de servidor, e incluye las etapas siguientes:
- S101: Recibir un mensaje de demanda de navegación enviado por un primer terminal, en donde el mensaje de 35 demanda de navegación contiene un identificador de un segundo terminal.

Más concretamente, el servidor recibe el mensaje de demanda de navegación enviado por el primer terminal, en donde el mensaje de demanda de navegación se utiliza para demandar el envío síncrono al primer terminal, de la información de recursos enviada al segundo terminal y el mensaje de demanda contiene el identificador del segundo

40 terminal.

S102: Adquirir, en conformidad con el identificador segundo terminal, información de máquina virtual de una máquina virtual que proporciona un servicio de aplicación en línea para el segundo terminal.

- 45 Después de que un usuario envíe el mensaje de demanda de navegación al servidor utilizando el primer terminal, el servidor adquiere, en conformidad con el identificador del segundo terminal, contenido en el mensaje de demanda de navegación, la información de máquina virtual de la máquina virtual que proporciona un servicio para el segundo terminal. A modo de ejemplo, la máquina virtual proporciona un fichero de imágenes y un fichero de audio que un programa que se ejecuta en la máquina virtual al segundo terminal.
- 50

S103: Enviar, al primer terminal, la información de recursos enviada al segundo terminal por la máquina virtual correspondiente a la información de máquina virtual.

- Después de adquirir la máquina virtual correspondiente, la máquina virtual que proporciona el servicio de aplicación 55 en línea para el segundo terminal envía, de forma síncrona, al primer terminal, la información de recursos enviada al segundo terminal, con el fin de realizar la utilización compartida de la aplicación en línea. En este caso operativo, la información de recursos incluye información de audio/vídeo sobre la máquina virtual que se proporciona para el segundo terminal.
- 60 La forma de realización de la presente invención da a conocer un método de utilización compartida en tiempo real en una aplicación en línea, de modo que un usuario pueda enviar, de forma activa, una demanda de navegación a un servidor en conformidad con requerimiento personal, con el fin de realizar la navegación en tiempo real de recursos de la aplicación en línea que se utiliza por un segundo terminal con lo que se mejoran todavía más las funciones de la aplicación en línea y se mejora la calidad de la experiencia del usuario en la aplicación en línea.
- 65

Otro método de utilización compartida en tiempo lateral dado a conocer en una forma de realización de la presente

invención, según se ilustra en la Figura 2, se aplica a un lado del servidor, e incluye las etapas siguientes:

S201: Recibir un mensaje de demanda de navegación enviado por un primer terminal, en donde el mensaje de demanda de navegación contiene un identificador de un segundo terminal.

5

S202: Detectar si el primer terminal tiene permiso para la navegación en una aplicación en línea que se utiliza por el segundo terminal.

- Si el primer terminal tiene el permiso para la navegación de la aplicación en línea que se utiliza por el segundo 10 terminal, realizar la etapa S205; de no ser así, realizar la etapa S203. La verificación del permiso para la navegación en la aplicación en línea que se utiliza por el segundo terminal puede ser objeto de búsqueda en una tabla de permisos memorizada en el servidor, y más concretamente, la tabla de permisos puede establecerse en el servidor, en donde la tabla incluye varios grupos de identificadores del primer terminal y del segundo terminal, y el permiso de navegación en una correspondencia de tipo 'uno a uno' con los identificadores de los terminales; cuando se requiere
- 15 detectar si el primer terminal tiene, o no, el permiso de navegación, solamente se requiere realizar la comparación del identificador del primer terminal con los identificadores memorizados en la tabla de permisos.

S203: Enviar un mensaje de demanda de verificación de permiso al segundo terminal.

- 20 Más concretamente, puesto que la tabla de permisos no tiene un registro de permisos de navegación del usuario del primer terminal, en este caso, el servidor envía, al segundo terminal, el mensaje de demanda de verificación de permiso que incluye el identificador del primer terminal y la información que demanda al segundo terminal la concesión del permiso de navegación al primer terminal, de modo que un usuario del segundo terminal decida, en conformidad con el identificador del primer terminal, si conceder, o no, al primer terminal el permiso de navegación 25 en la aplicación en línea que se utiliza por el segundo terminal.
	- S204: Recibir un mensaje de notificación de verificación de permiso, y determinar, en conformidad con el mensaje de notificación de verificación de permiso, que el primer terminal tiene el permiso de navegación.
- 30 Si el mensaje de notificación de verificación de permiso indica la concesión al primer terminal del permiso de navegación en la aplicación en línea que se utiliza por el segundo terminal, realizar la etapa S205; de no ser así, el primer terminal no puede navegar en la aplicación en línea del segundo terminal.
- S205: Enviar, al primer terminal, información de máquina virtual de una máquina virtual que proporciona un servicio 35 de aplicación en línea para el segundo terminal.

En este caso operativo, la información de máquina virtual puede ser, pero no está limitada a ser, una información de dirección de máquina virtual, información de puerto de máquina virtual, y una información de aplicación en línea y la información de aplicación en línea incluye un tipo de aplicación, el tiempo de ejecución de la aplicación, el tiempo de 40 ejecución de cuentas, el contenido de evaluación de la aplicación, la clasificación de la aplicación y/o la clasificación de la recomendación de aplicación.

S206: Establecer una conexión entre el primer terminal y la máquina virtual.

- 45 Conviene señalar que, durante el establecimiento de la conexión entre el primer terminal y la máquina virtual, se requiere realizar una negociación sobre una capacidad de soporte. La capacidad de soporte incluye, sin limitación, a un entorno de red, una manera de codificación y un parámetro de tasas de tramas.
- S207: Enviar, al primer terminal, información de recursos enviada al segundo terminal por la máquina virtual 50 correspondiente a la información de máquina virtual.

En este caso operativo, la información de recursos incluye información de audio/vídeo proporcionada en la máquina virtual para el segundo terminal.

55 En este caso, el usuario puede enviar, de forma activa, la demanda de navegación en conformidad con un requerimiento personal con el fin de realizar la navegación en tiempo real y observar los recursos de la aplicación en línea del segundo terminal; en este caso, el usuario puede suspender o desactivar, además, enviando un mensaje de demanda de control de máquina virtual, la máquina virtual que proporciona la aplicación en línea para el segundo terminal, o puede solicitar, enviando un mensaje de demanda de control de aplicación, permiso para controlar la 60 aplicación en línea del segundo terminal, que se está ejecutando en la máquina virtual y un proceso específico del método es como sigue:

La Figura 3 es un diagrama de flujo de un método para enviar un mensaje de demanda de control de máquina virtual y el método incluye las etapas siguientes:

65

S301: Recibir un mensaje de demanda de control de máquina virtual enviado por el primer terminal.

Conviene señalar que el mensaje de demanda de control de máquina virtual incluye una orden de control utilizada para controlar una máquina virtual que proporciona información de recursos para un segundo terminal, de modo que el primer terminal realice el control sobre la máquina virtual. La orden de control incluye, sin limitación, una 5 instrucción de desactivación o suspensión para la máquina virtual.

S302: Detectar si el primer terminal es un terminal de control preestablecido.

El proceso puede ser la búsqueda en una tabla de permisos memorizada en el servidor y más concretamente, la 10 tabla de permisos puede establecerse en el servidor, en donde la tabla incluye varios grupos de identificadores del primer terminal y del segundo terminal, y la tabla de permisos tiene un registro de permisos de control del primer terminal para una máquina virtual que proporciona una aplicación en línea para el segundo terminal; cuando se requiere detectar si el primer terminal es, o no, el terminal de control preestablecido, solamente se requiere comprar el identificador del primer terminal con los identificadores memorizados en la tabla de permisos. Si se detecta que el 15 primer terminal es el terminal de control preestablecido, realizar la etapa S303.

S303: Controlar la máquina virtual en conformidad con la orden de control contenida en el mensaje de demanda de control de máquina virtual.

- 20 Más concretamente, el control por el primer terminal de la máquina virtual incluye la desactivación y suspensión de la máquina virtual que está proporcionando el servicio de aplicación en línea para el segundo terminal. En este caso, el permiso de control de la máquina virtual se suele establecer como un denominado super-permiso, de modo que mientras se controla la aplicación en línea del segundo terminal, el primer terminal puede, si se encuentra que la aplicación que se está ejecutando actualmente no es adecuada para un usuario del segundo terminal, enviar una
- 25 instrucción de control de desactivación de la máquina virtual para interrumpir la ejecución de la máquina virtual correspondiente, y enviar un mensaje de notificación al segundo terminal, con lo que se consigue el objetivo de controlar el segundo terminal para ejecutar la aplicación en línea.

La Figura 4 es un diagrama de flujo de un método para enviar un mensaje de demanda de control de aplicación y el 30 método incluye las etapas siguientes:

S401: Recibir un mensaje de demanda de control de aplicación enviado por un primer terminal.

Conviene señalar que, el mensaje de demanda de control de aplicación se utiliza para solicitar un permiso para 35 controlar una aplicación que proporciona un servicio de aplicación en línea para un segundo terminal.

S402: Enviar un mensaje de demanda de permiso de control de aplicación al segundo terminal, en donde el mensaje de demanda de permiso de control de aplicación incluye un identificador del primer terminal y un identificador de la aplicación, de modo que el segundo terminal determine, en conformidad con el identificador del primer terminal y el 40 identificador de la aplicación, si conceder, o no, el permiso de control de aplicación al primer terminal, y reenvía un mensaje de notificación de permiso de control de aplicación.

- Puesto que el control en la aplicación en línea se realiza en tiempo real, el primer terminal necesita solicitar el permiso para controlar la aplicación si tiene previsto controlar la aplicación en línea del segundo terminal. El segundo 45 terminal determina, en conformidad con el identificador del primer terminal y el identificador de la aplicación en el mensaje de demanda de permiso de control de aplicación, si conceder, o no, permiso para controlar la aplicación al primer terminal, y reenvía el mensaje de notificación de permiso de control de aplicación a un servidor. A modo de ejemplo, el mensaje de demanda de permiso de control de aplicación no puede incluir, además, el identificador de la aplicación, y cuando el mensaje de demanda de permiso de control de aplicación no incluye el identificador de 50 aplicación, ello indica que el primer terminal solicita el control para todas las aplicaciones en línea que se utilizan por
- el segundo terminal.

S403: Recibir el mensaje de notificación de permiso de control de aplicación.

55 S404: Enviar el mensaje de notificación de permiso de control de aplicación al primer terminal.

En este caso operativo, el servidor necesita enviar el mensaje de notificación de permiso de control de aplicación al primer terminal, de modo que cuando el mensaje de notificación de permiso de control de aplicación indica la concesión del permiso de control de aplicación para el primer terminal, el primer terminal controla una aplicación que

- 60 proporciona el servicio de aplicación en línea para el segundo terminal. En este caso, el primer terminal carga, utilizando una conexión con la máquina virtual, una instrucción de control de aplicación específica a la máquina virtual, con el fin de controlar la aplicación en línea en la máquina virtual. Puesto que la máquina virtual establece una relación de conexión con el primer terminal y con el segundo terminal a la vez, un resultado del primer terminal que controla la aplicación en línea en la máquina virtual, es decir, información de recursos que se ejecuta sobre la
- 65 máquina virtual, puede enviarse a los dos terminales en tiempo real.

De este modo, un usuario no solamente pone en práctica, utilizando el primer terminal, los recursos de navegación de la aplicación en línea del segundo terminal en tiempo real sino que, al mismo tiempo, el usuario puede realizar también, utilizando el primer terminal, una operación de desactivación o suspensión en la máquina virtual que está en el servidor y proporciona el servicio en línea para el segundo terminal, y, además, cuando al primer terminal se le

- 5 concede el permiso, el primer terminal puede controlar la aplicación en línea del segundo terminal, con lo que se pone en práctica la utilización compartida en tiempo real de la aplicación en línea, con lo que se mejoran todavía más las funciones de la aplicación en línea y se mejora la calidad de la experiencia del usuario en la aplicación en línea.
- 10 A continuación se describe la puesta en práctica de esta forma de realización de la presente invención utilizando un ejemplo ilustrativo.

Más concretamente, el método de utilización compartida en tiempo real en una aplicación en línea dado a conocer en esta forma de realización de la presente invención puede aplicarse al escenario operativo siguiente: cuando 15 varios segundos terminales utilizan aplicaciones en línea, un usuario necesita utilizar un primer terminal para compartir, de forma activa, es decir, efectuar una navegación o control, en una aplicación en línea de un determinado segundo terminal en el que el usuario está interesado en conformidad con un requerimiento personal, en donde el control incluye el control en una máquina virtual y el control en una aplicación en la máquina virtual.

- 20 En primer lugar, por ser operativamente conveniente, una tabla de formatos de parámetros de demanda de servicios se establece en un servidor, a modo de ejemplo, la tabla 1 presenta formatos de un mensaje de demanda de servicio y más concretamente, Service\_Type en la tabla se utiliza para indicar un tipo de demanda de servicio, a modo de ejemplo: el primer terminal envía un mensaje de demanda de uso de aplicación al servidor, Service\_Type (tipo de servicio) incluido en el mensaje es "0", Service\_Parameter (parámetro de servicio) es un identificador de una
- 25 aplicación, es decir, un nombre o símbolo de la aplicación y en este caso, lo que ha de proporcionarse por el servidor para el primer terminal es un servicio de aplicación en línea; el primer terminal envía un mensaje de demanda de navegación al servidor, Service\_Type (tipo de servicio) incluido en el mensaje es "1", Service Parameter (parámetro de servicio) es un identificador del segundo terminal y en este caso, lo que ha de proporcionarse por el servidor al primer terminal es un servicio de navegación; el primer terminal envía un mensaje
- 30 de demanda de control de máquina virtual al servidor, Service\_Type (tipo de servicio) incluido en el mensaje es "2", y Service Parameter (parámetro de servicio) es una instrucción de control específica (incluyendo, sin limitación, la suspensión o desactivación de la máquina virtual que proporciona el servicio de aplicación en línea para el segundo terminal); el primer terminal envía un mensaje de demanda de control de aplicación al servidor, Service\_Type (tipo de servicio) incluido en el mensaje es "3" y Service\_Parameter (parámetro de servicio) es un mensaje de demanda 35 de permiso de control de aplicación.
- 

La tabla 1 contiene los formatos del mensaje de demanda de servicio, en donde Service Type incluye los parámetros 0, 1, 2 y 3 para indicar qué tipo de servicio se demanda por el terminal, 0 indica la utilización de una aplicación en línea, 1 indica un servicio de navegación, 2 indica un servicio de control de máquina virtual y 3 indica 40 un servicio de control de aplicación. El Service\_Parameter incluye: Service\_Parameter = 0 que indica un identificador de una aplicación, Service Parameter = 1 que indica un identificador del segundo terminal, Service Parameter = 2 que indica una instrucción de control de máquina virtual específica y Service\_Parameter = 3 que indica el mensaje de demanda de permiso de control de aplicación. Conviene señalar que, cuando Service\_Parameter = 3, es decir, cuando el primer terminal demanda un servicio de control de aplicación desde el servidor, se requiere solicitar 45 primero permiso para controlar una aplicación desde el segundo terminal y una instrucción de control de aplicación específica se envía después de que el segundo terminal conceda el permiso para controlar la aplicación al primer terminal. El servidor determina, comparando la tabla 1 y la demanda enviada por el terminal, un estado de servicio que se necesita proporcionar actualmente.

50 Tabla 1

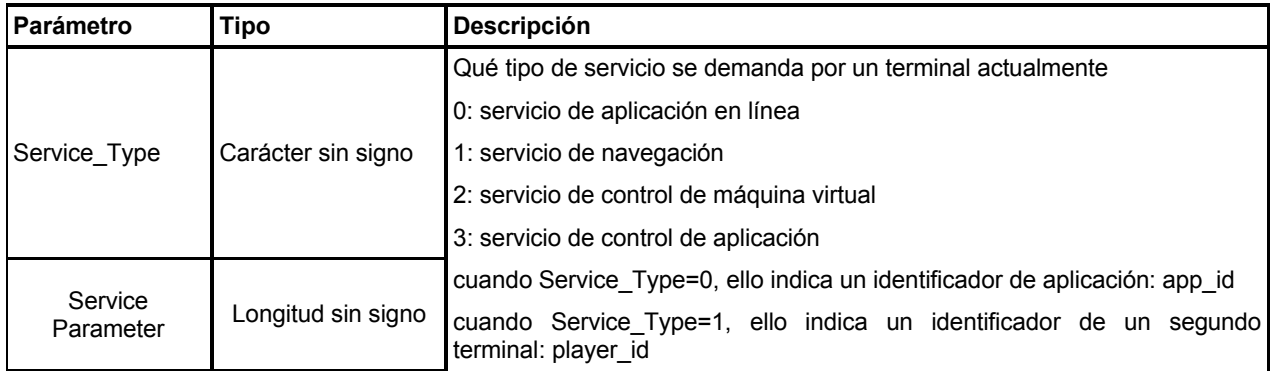

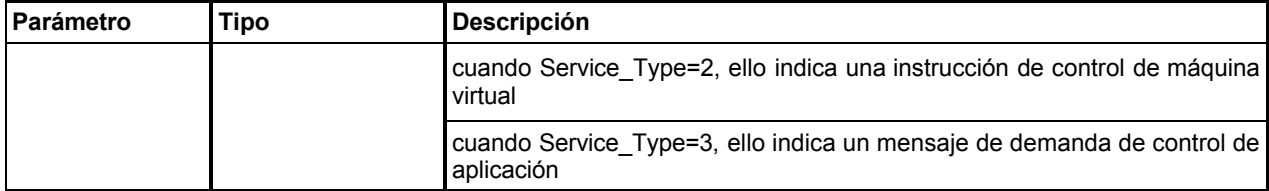

Para el lado del primer terminal, el primer terminal envía, al servidor, el mensaje de demanda de navegación, el mensaje de demanda de control de máquina virtual y el mensaje de demanda de control de aplicación. Conviene señalar que el primer terminal puede experimentar también la aplicación en línea enviando un mensaje de demanda 5 de uso de aplicación al servidor; sin embargo, de este modo, no está implicada la utilización compartida de una aplicación en línea de otro terminal.

Para facilidad de la descripción, se supone que antes de que el primer terminal envíe el mensaje de demanda de navegación al servidor, existe el segundo terminal en un estado de utilización de una aplicación en línea, y un 10 proceso de iniciación de la aplicación en línea por el segundo terminal es que: el segundo terminal envía un mensaje de demanda de uso de aplicación al servidor, en donde el mensaje de demanda de uso de aplicación incluye un identificador de aplicación de servicio "0"; el servidor, después de recibir el mensaje de demanda de uso de aplicación, asigna una máquina virtual para el segundo terminal, e inicia la aplicación en línea demandada por el segundo terminal sobre la máquina virtual; al mismo tiempo, el servidor reenvía el identificador del segundo terminal

- 15 a la máquina virtual; a continuación, el servidor reenvía información de máquina virtual (incluyendo información básica tal como un estado de ejecución, información de dirección y/o información de puerto de la máquina virtual) correspondiente a la máquina virtual al segundo terminal. Y a continuación, la máquina virtual del servidor establece una conexión con el segundo terminal y la máquina virtual proporciona un servicio de aplicación en línea para el segundo terminal solicitando un permiso de aplicación en línea del usuario (lo que puede entenderse como una
- 20 variación del registro de cuentas) memorizado en el servidor, en donde el proceso de aplicación en línea es que el servidor procesa una instrucción de control cargada por el segundo terminal y proporciona un flujo de audio/vídeo al segundo terminal.

Como corresponde a la presente invención, en primer lugar, el primer terminal envía el mensaje de demanda de 25 navegación al servidor y el servidor, después de recibir el mensaje de demanda de navegación enviado por el primer terminal, detecta si el primer terminal tiene permiso de navegación. El proceso de puesta en práctica específico es que el primer terminal envía la demanda de navegación al servidor, en donde la demanda de navegación incluye: un tipo de demanda "1" y el identificador del segundo terminal; y el servidor verifica, examinando una tabla de permisos, el permiso de navegación del usuario del segundo terminal. El identificador del segundo terminal puede ser: un

30 nombre de usuario o de cuenta establecido por el usuario en la aplicación para el usuario. Además, el primer terminal que adquiere el identificador del segundo terminal está implicado en este caso operativo, el proceso no está dentro del alcance de consideración de la presente invención y un método específico puede adquirirse a partir de una lista asociada o adquirirse mediante búsqueda en un sitio web de portal, tal como adquiriendo mediante búsqueda una cuenta de usuario de un determinado juego.

35

En este caso, el identificador del segundo terminal, el identificador del primer terminal y el permiso del primer terminal están memorizados en el servidor. Según se ilustra en la Figura 5, la tabla 2 es una tabla de permisos, en donde player id indica un identificador de usuario del segundo terminal, watcher id indica un identificador de usuario del primer terminal y Watcher\_privilege indica el permiso de identificador de usuario del primer terminal, que incluye

40 concretamente View (permiso de navegación) y View & Control (permiso de navegación y permiso de control de máquina virtual). El parámetro player\_id es usuario A, el parámetro watcher\_id es el usuario B y el parámetro Watcher privilege es la vista, que indica que el usuario B del primer terminal tiene permiso para la navegación para el usuario A del segundo terminal.

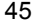

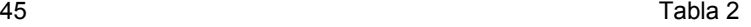

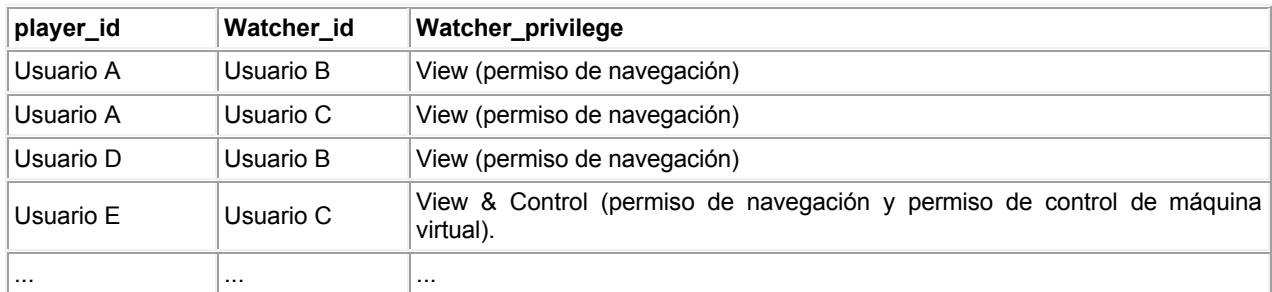

Si el primer terminal tiene el permiso de navegación, el servidor envía, de forma síncrona, al primer terminal, la

información de recursos enviada al segundo terminal. En este caso, un proceso específico es que: si el primer terminal tiene el permiso de navegación, el servidor envía, al primer terminal, información de máquina virtual (que incluye información tal como una dirección de la máquina virtual, información de puerto, duración de una aplicación en línea, un nombre de aplicación, un tipo de aplicación y/o clasificación de recomendaciones de la aplicación) de la

- 5 máquina virtual que se está utilizando por el segundo terminal. Y el servidor envía el identificador del primer terminal e información de permiso de navegación a la máquina virtual, de modo que se establezca una conexión entre el primer terminal y la máquina virtual; en este caso, para el primer terminal que tiene solamente el permiso de navegación, el servidor puede enviar, además, un mensaje de notificación de navegación al segundo terminal, con el fin de notificar al segundo terminal que otro usuario está efectuando una navegación en la aplicación en línea del
- 10 segundo terminal; el primer terminal y la máquina virtual establecen la conexión después de realizar una negociación sobre una capacidad de soporte, (incluyendo, sin limitación, un entorno de red, una manera de codificación y un parámetro de tasa de tramas). La máquina virtual del servidor envía, de forma síncrona, al primer terminal, la información de recursos enviada al segundo terminal.
- 15 Si el primer terminal no tiene el permiso de navegación, el servidor envía un mensaje de demanda de verificación de permiso al segundo terminal, en donde el mensaje de demanda de verificación de permiso incluye el identificador del primer terminal y la información que demanda al segundo terminal conceder el permiso de navegación al primer terminal; de modo que el segundo terminal determine, en conformidad con el mensaje de demanda de verificación de permiso, si conceder, o no, el permiso de navegación al primer terminal y reenvía un mensaje de notificación de
- 20 verificación de permiso; y si el mensaje de notificación de verificación de permiso indica la concesión del permiso de navegación al primer terminal, envía, de forma síncrona, al primer terminal, la información de recursos enviada al segundo terminal. En este caso, el proceso específico es que: si el primer terminal no tiene el permiso de navegación, después de que el primer terminal envíe un mensaje de verificación de permiso (que incluye el identificador del primer terminal y la información que demanda al segundo terminal conceder el permiso de
- 25 navegación al primer terminal) al servidor, el servidor reenvía el mensaje de verificación de permiso al segundo terminal; el segundo terminal determina, en conformidad con el mensaje de verificación de permiso, si conceder, o no, el permiso de navegación al primer terminal, y reenvía el mensaje de verificación de permiso al servidor; el servidor recibe el mensaje de notificación de verificación de permiso reenviado por el segundo terminal y si el mensaje de notificación de verificación de permiso indica la no concesión del permiso de navegación al primer
- 30 terminal, el primer terminal no puede realizar la navegación en la aplicación en línea del segundo terminal; si el mensaje de notificación de verificación de permiso indica la concesión del permiso de navegación al primer terminal, el servidor reenvía la información de máquina virtual correspondiente al segundo terminal al primer terminal, y reenvía el identificador del primer terminal y un mensaje que indica que el permiso de navegación está concedido al primer terminal para la máquina virtual; el primer terminal y la máquina virtual del servidor establecen una conexión
- 35 después de realizar una negociación operativa sobre una capacidad de soporte (incluyendo, sin limitación, a un entorno de red, una manera de codificación y un parámetro de tasa de tramas); y la máquina virtual del servidor envía, de forma síncrona, al primer terminal, la información de recursos enviada al segundo terminal.
- Durante el proceso en el que el primer terminal realiza una navegación en tiempo real de la aplicación en línea del 40 segundo terminal, el primer terminal puede iniciar también un control en tiempo real, incluyendo el control sobre una máquina virtual que proporciona una aplicación para el segundo terminal y controla una aplicación en la máquina virtual. El proceso específico es como sigue:

Cuando un mensaje enviado por el primer terminal es un mensaje de demanda de control de máquina virtual:

- 45 En primer lugar, el primer terminal envía el mensaje de demanda de control de máquina virtual al servidor, y el servidor, cuando recibe el mensaje de demanda de control de máquina virtual enviado por el primer terminal, detecta si el primer terminal es, o no, un terminal de control preestablecido. El proceso de puesta en práctica específico es que: el primer terminal envía un mensaje de demanda de control de máquina virtual al servidor, en donde el mensaje
- 50 de demanda de control incluye: un tipo de demanda de envío "2" (véase tabla 1) y una instrucción de control de máquina virtual específica, que incluye una instrucción de desactivación o suspensión; y el servidor determina, efectuando una consulta de una tabla de permisos, un permiso de control del usuario del segundo terminal. En este caso, en la tabla de permisos ilustrada en la tabla 2, el parámetro player id es Usuario E, el parámetro watcher id es usuario C y el parámetro Watcher privilege es View & Control y por lo tanto, el primer terminal usuario E tiene
- 55 permiso de navegación y permiso de control de máquina virtual para el usuario C del segundo terminal.

Si el primer terminal es el terminal de control preestablecido, el servidor ejecuta la orden de control contenida en el mensaje de demanda de control de máquina virtual para controlar la máquina virtual que proporciona la aplicación en línea para el segundo terminal, incluyendo la desactivación o suspensión de la máquina virtual en este caso 60 operativo.

Cuando el primer terminal envía un mensaje de demanda de control de aplicación:

En primer lugar, el primer terminal envía un mensaje de demanda de control de aplicación al servidor, en donde el 65 mensaje de demanda de control de aplicación se utiliza para solicitar permiso para controlar una aplicación que proporciona un servicio de aplicación en línea para el segundo terminal; el servidor recibe el mensaje de demanda

de control de aplicación enviado por el primer terminal, en donde el mensaje de demanda de permiso de control de aplicación incluye el identificador del primer terminal, y envía el mensaje de demanda de permiso de control de aplicación al segundo terminal; el usuario del segundo terminal decide, en conformidad con el identificador del primer terminal en el mensaje de demanda de permiso de control de aplicación, si conceder, o no, permiso para controlar

- 5 una aplicación para el primer terminal, y reenvía un mensaje de notificación de permiso de control de aplicación al servidor; si el mensaje de notificación de permiso de control de aplicación indica la no concesión del permiso para controlar la aplicación al primer terminal, el primer terminal no puede controlar la aplicación en línea del segundo terminal, y si el mensaje de notificación de permiso de control de aplicación indica la concesión del permiso para controlar la aplicación al primer terminal, se intercambia el permiso de control de los dos terminales para la
- 10 aplicación en la máquina virtual, el primer terminal controla la aplicación en línea del segundo terminal en la máquina virtual y envía información de audio/vídeo sobre la máquina virtual al segundo terminal, mientras que envía la información de audio/vídeo al primer terminal al mismo tiempo que se pone en práctica la utilización compartida.
- La forma de realización de la presente invención da a conocer un método de utilización compartida en tiempo real en 15 una aplicación en línea, de modo que un usuario pueda enviar, de forma activa, una demanda a otro terminal en conformidad con un requerimiento personal y realizar la navegación en tiempo real de recursos de una aplicación en línea de otro terminal cuando se tiene el permiso de navegación; al mismo tiempo, el usuario puede realizar una operación de desactivación o suspensión en la máquina virtual que está en el servidor y proporciona un servicio en línea para otro terminal y, además, cuando al usuario se le concede permiso, el usuario puede adquirir, enviando
- 20 una instrucción al servidor, el permiso de control para una aplicación en línea de otro usuario y controlar la información de presentación visual de un terminal de otro usuario, con lo que se pone en práctica la utilización compartida en tiempo real en la aplicación en línea, mejorando todavía más las funciones de la aplicación en línea y mejorando la calidad de la experiencia del usuario en la aplicación en línea.
- 25 Un servidor 50 dado a conocer en una forma de realización de la presente invención, según se ilustra en la Figura 5, incluye: una unidad de recepción de mensaje de demanda 51, una unidad de adquisición de máquina virtual 52 y una unidad de envío de recurso 53.

La unidad de recepción de mensaje de demanda 51 está configurada para recibir un mensaje de demanda de 30 navegación enviada por el primer terminal, en donde el mensaje de demanda de navegación contiene un identificador de un segundo terminal.

La unidad de adquisición de máquina virtual 52 está configurada para adquirir, en conformidad con el identificador del segundo terminal, información de máquina virtual de una máquina virtual que proporciona un servicio de 35 aplicación en línea para el segundo terminal.

La unidad de envío de recursos 53 está configurada para enviar, al primer terminal, la información de recursos enviada al segundo terminal por la máquina virtual correspondiente a la información de máquina virtual.

- 40 Por lo tanto, el usuario puede enviar, de forma activa, la demanda de navegación a otro terminal en conformidad con un requerimiento personal, con el fin de poner en práctica la navegación en tiempo real de recursos de la aplicación en línea del segundo terminal, con lo que se mejora todavía más funciones de la aplicación en línea y se mejora la calidad de la experiencia del usuario en la aplicación en línea.
- 45 Además, según se ilustra en la Figura 6, la unidad de adquisición de máquina virtual 52 incluye, además: una subunidad de detección de permiso de navegación 521, una sub-unidad de envío de verificación de permiso 522, una sub-unidad de recepción de verificación de permiso 523, una sub-unidad de establecimiento de conexión 524 y una sub-unidad de envío de información 525.
- 50 La sub-unidad de detección de permiso de navegación 521 está configurada para: cuando se recibe el mensaje de demanda de navegación enviado por el primer terminal, detectar si el primer terminal tiene, o no, el permiso de navegación en una aplicación en línea que se utiliza por el segundo terminal.
- La sub-unidad de envío de verificación de permiso 522 está configurada para: cuando el primer terminal no tiene el 55 permiso de navegación, enviar un mensaje de demanda de verificación de permiso al segundo terminal, en donde el mensaje de demanda de verificación de permiso incluye un identificador del primer terminal y la información que demanda al segundo terminal conceder el permiso de navegación al primer terminal, de modo que el segundo terminal determine, en conformidad con el identificador del primer terminal, si conceder, o no, el permiso de navegación al primer terminal. 60
	- La sub-unidad de recepción de verificación de permiso 523 está configurada para recibir un mensaje de notificación de verificación de permiso reenviado por el segundo terminal; y determinar, en conformidad con el mensaje de notificación de verificación de permiso, que el primer terminal tiene el permiso de navegación.
- 65 La sub-unidad de envío de información 524 está configurada para: cuando el primer terminal tiene el permiso de navegación en la aplicación en línea que se utiliza por el segundo terminal, enviar, al primer terminal, la información

de máquina virtual de la máquina virtual que proporciona el servicio de aplicación en línea para el segundo terminal; y está configurada, además, para: cuando el mensaje de notificación de verificación de permiso indica la concesión del permiso de navegación al primer terminal, enviar, al primer terminal, la información de máquina virtual de la máquina virtual que proporciona la aplicación en línea para el segundo terminal.

5

La sub-unidad de establecimiento de conexión 525 está configurada para establecer una conexión entre el primer terminal y la máquina virtual.

Además, según se ilustra en la Figura 7, el servidor 50 dado a conocer en una forma de realización de la presente 10 invención incluye, además:

una unidad de detección de permiso de control de máquina virtual 54, configurada para: cuando se recibe un mensaje de demanda de control de máquina virtual enviado por el primer terminal, detectar si el primer terminal es un terminal de control preestablecido;

15

una unidad de control de máquina virtual 55, configurada para: cuando el primer terminal es el terminal de control preestablecido, controlar la máquina virtual en conformidad con la orden de control contenida en el mensaje de demanda de control de máquina virtual;

20 una unidad de solicitud de permiso de control de aplicación 56, configurada para enviar un mensaje de demanda de permiso de control de aplicación al segundo terminal, en donde el mensaje de demanda de permiso de control de aplicación incluye el identificador del primer terminal y un identificador de la aplicación, de modo que el segundo terminal determine, en conformidad con el identificador del primer terminal y el identificador de la aplicación, si conceder, o no, el permiso para controlar una aplicación al primer terminal y reenvía un mensaje de notificación de 25 permiso de control de aplicación; y

una unidad de notificación de permiso de control de aplicación 57, configurada para enviar el mensaje de notificación de permiso de control de aplicación al primer terminal, de modo que cuando el mensaje de notificación de permiso de control de aplicación indique la concesión del permiso para controlar la aplicación al primer terminal, el primer 30 terminal controle la aplicación que proporciona el servicio de aplicación en línea para el segundo terminal.

La unidad de recepción de mensaje de demanda 51 está configurada, además, para recibir el mensaje de demanda de control de máquina virtual enviado por el primer terminal, en donde el mensaje de demanda de control de máquina virtual incluye una orden de control utilizada para controlar la máquina virtual que proporciona información 35 de recursos para el segundo terminal; recibir el mensaje de demanda de control de aplicación enviado por el primer terminal, en donde el mensaje de demanda de control de aplicación se utiliza para solicitar permiso para controlar la aplicación que proporciona el servicio de aplicación en línea para el segundo terminal.

Un primer terminal 60 dado a conocer en una forma de realización de la presente invención, según se ilustra en la 40 Figura 8, incluye: una unidad de envío de mensaje de demanda 61, una unidad de recepción de información de máquina virtual 62 y una unidad de recepción de información de recursos 63.

La unidad de envío de mensaje de demanda 61 está configurada para enviar un mensaje de demanda de navegación a un servidor, en donde el mensaje de demanda de navegación contiene un identificador de un segundo 45 terminal, de modo que el servidor adquiera, en conformidad con el identificador del segundo terminal, información de máquina virtual de una máquina virtual que proporciona un servicio de aplicación en línea para el segundo terminal.

La unidad de recepción de información de máquina virtual 62 está configurada para: cuando el primer terminal tiene permiso de navegación en la aplicación en línea que se utiliza por el segundo terminal, recibir la información de 50 máquina virtual de la máquina virtual que proporciona el servicio de aplicación en línea para el segundo terminal.

La unidad de recepción de información de recurso 63 está configurada para recibir información de recursos enviada al segundo terminal por la máquina virtual en correspondencia con la información de máquina virtual.

55 Además, otro primer terminal 60 dado a conocer en una forma de realización, según se ilustra en la Figura 9, incluye, además: una unidad de recepción de mensaje de notificación de permiso de control de aplicación 64.

La unidad de recepción de mensaje de notificación de permiso de control de aplicación 64 está configurada para recibir un mensaje de notificación de permiso de control de aplicación, de modo que cuando el mensaje de 60 notificación de permiso de control de aplicación indica la concesión del permiso para controlar una aplicación al primer terminal, el primer terminal controla la aplicación que proporciona el servicio de aplicación en línea para el segundo terminal.

La unidad de envío de mensaje de demanda 61 está configurada, además, para enviar un mensaje de demanda de 65 control de máquina virtual al servidor, en donde el mensaje de demanda de control de máquina virtual incluye una orden de control utilizada para controlar la máquina virtual que proporciona la información de recursos para el

segundo terminal, de modo que el servidor, cuando detecta que el primer terminal es un terminal de control preestablecido, controla la máquina virtual en conformidad con la orden de control contenida en el mensaje de demanda de control de máquina virtual; y está configurada, además, para enviar un mensaje de demanda de control de aplicación al servidor, en donde el mensaje de demanda de control de aplicación se utiliza para solicitar permiso 5 para controlar la aplicación que proporciona el servicio de aplicación en línea para el segundo terminal.

La forma de realización de la presente invención da a conocer un aparato de utilización compartida en tiempo real en una aplicación en línea, de modo que un usuario pueda enviar, de forma activa, una demanda a otro usuario, en conformidad con un requerimiento personal y pueda poner en práctica la navegación en tiempo real de recursos de 10 una aplicación en línea de otro terminal cuando tenga permiso de navegación; al mismo tiempo, si el usuario está en

- un estado operativo de tener permiso de control, el usuario puede suspender o desactivar una máquina virtual, en un servidor, que proporciona un servicio en línea para otro terminal; cuando se concede el permiso, el usuario puede adquirir el permiso de control de una aplicación en línea de otro usuario enviando una instrucción al servidor y controlar la información de presentación visual de un terminal de otro usuario, con lo que se realiza la utilización 15 compartida en tiempo real en la aplicación en línea, mejorando todavía más las funciones de la aplicación en línea y
- mejorando la calidad de la experiencia del usuario en la aplicación en línea.

Un sistema de utilización compartida en tiempo real en una aplicación en línea, dado a conocer en una forma de realización de la presente invención, según se ilustra en la Figura 10, incluye: un servidor 1 y un primer terminal 2.

20 El servidor 1 está configurado para recibir un mensaje de demanda de navegación enviado por el primer terminal, en donde el mensaje de demanda de navegación contiene un identificador de un segundo terminal; adquirir, en conformidad con el identificador del segundo terminal, información de máquina virtual de una máquina virtual que proporciona un servicio de aplicación en línea para el segundo terminal; y enviar, al primer terminal, la información

25 de recursos enviada al segundo terminal por la máquina virtual en correspondencia con la información de máquina virtual.

El primer terminal 2 está configurado para enviar el mensaje de demanda de aplicación al servidor.

30 El servidor 1 está configurado, además, para: detectar si el primer terminal tiene permiso para la navegación en una aplicación en línea que se utiliza por el segundo terminal; cuando el primer terminal tiene el permiso de navegación en la aplicación en línea que se utiliza por el segundo terminal, enviar, al primer terminal, la información de máquina virtual de la máquina virtual que proporciona el servicio de aplicación en línea para el segundo terminal; establecer una conexión entre el primer terminal y la máquina virtual; y enviar, al primer terminal utilizando la conexión 35 establecida, la información de recursos que se ejecuta en la máquina virtual correspondiente a la información de máquina virtual.

El servidor 1 está configurado, además, para: cuando el primer terminal no tiene el permiso de navegación, enviar un mensaje de demanda de verificación de permiso al segundo terminal, en donde el mensaje de demanda de 40 verificación de permiso incluye un identificador del primer terminal e información que demanda al segundo terminal la concesión del permiso de navegación para el primer terminal, de modo que el segundo terminal determine, en conformidad con el identificador del primer terminal, si conceder, o no, el permiso de navegación al primer terminal; y recibir un mensaje de notificación de verificación de permiso reenviado por el segundo terminal, y determinar, en conformidad con el mensaje de notificación de verificación de permiso, que el primer terminal tiene el permiso de 45 navegación.

El servidor 1 está configurado, además, para recibir un mensaje de demanda de control de máquina virtual enviado por el primer terminal, en donde el mensaje de demanda de control de máquina virtual incluye una orden de control utilizada para controlar una máquina virtual que proporciona la información de recursos para el segundo terminal; 50 detectar si el primer terminal es, o no, un terminal de control preestablecido; y cuando el primer terminal es el terminal de control preestablecido, controlar la máquina virtual en conformidad con la orden de control contenida en

- el mensaje de demanda de control de máquina virtual, en donde el mensaje de demanda de permiso de control de aplicación incluye el identificador del primer terminal y un identificador de la aplicación.
- 55 El primer terminal 2 está configurado, además, para enviar un mensaje de demanda de control de aplicación al servidor, en donde el mensaje de demanda de control de aplicación se utiliza para solicitar permiso para controlar una aplicación en la máquina virtual que proporciona el servicio de aplicación en línea.
- El servidor 1 está configurado, además, para: cuando se recibe un mensaje de control de aplicación, enviar un 60 mensaje de demanda de permiso de control de aplicación al segundo terminal, en donde el mensaje de demanda de permiso de control de aplicación incluye el identificador del primer terminal y un identificador de la aplicación.

El segundo terminal está configurado para recibir el mensaje de demanda de permiso de control de aplicación, determinar, en conformidad con el identificador del primer terminal y el identificador de la aplicación, si conceder, o 65 no, permiso para controlar una aplicación al primer terminal y luego, reenviar un mensaje de notificación de permiso de control de aplicación.

El servidor 1 está configurado, además, para enviar el mensaje de notificación de permiso de control de aplicación al primer terminal, de modo que cuando el mensaje de notificación de permiso de control de aplicación índice la concesión del permiso para controlar la aplicación al primer terminal, el primer terminal controle una aplicación que 5 proporciona el servicio de aplicación en línea para el segundo terminal.

La forma de realización de la presente invención da a conocer un sistema de utilización compartida en tiempo real en un aplicación en línea, de modo que un usuario pueda enviar, de forma activa, una demanda a otro terminal utilizando un terminal en conformidad con un requerimiento personal, con el fin de poner en práctica la utilización 10 compartida en tiempo real de recursos de la aplicación en línea de otro terminal, con lo que se mejora todavía más las funciones de la aplicación en línea y se mejora la calidad de la experiencia del usuario en la aplicación en línea.

Las formas de realización de la presente invención dan a conocer un método, un aparato y sistema de utilización compartida en tiempo real, de modo que un usuario pueda enviar, de forma activa, una demanda a un terminal de

- 15 otro usuario en conformidad con un requerimiento personal en un escenario operativo de aplicación en línea y pueda poner en práctica la navegación en tiempo real de recursos de una aplicación en línea de otro terminal cuando se tiene el permiso de navegación; al mismo tiempo, si el usuario está en un estado de tener permiso de control, el usuario puede suspender o desactivar una máquina virtual, en un servidor, que proporciona un servicio en línea para otro terminal, cuando se concede permiso, el usuario puede adquirir el permiso de control de una aplicación en línea
- 20 de otro usuario enviando una instrucción al servidor, y controlar la información de presentación visual del terminal de otro usuario, con lo que se pone en práctica la utilización compartida en tiempo real en la aplicación en línea, mejorando así todavía más las funciones de la aplicación en línea y mejorando la calidad de la experiencia del usuario en la aplicación en línea.
- 25 El servidor en las formas de realización anteriores de la presente invención puede tener un dispositivo de hardware tal como un ordenador, pudiéndose realizar el método para ejecutar las funciones anteriores por un procesador de un ordenador y las unidades funcionales del servidor pueden ser también unidades en el procesador del ordenador. El terminal puede ser cualquier dispositivo terminal, tal como un teléfono móvil, un asistente digital personal PDA, un ordenador portátil y un ordenador de sobremesa, lo que no está limitado en la presente invención. Cada unidad 30 funcional del terminal puede ser un receptor del terminal.
- Un experto en esta técnica puede entender que la totalidad o parte de las etapas de los métodos en las formas de realización pueden ponerse en práctica mediante un programa informático que proporcione instrucciones a un hardware pertinente. El programa puede memorizarse en un soporte de memorización legible por ordenador. 35 Cuando se ejecuta el programa, se realizan las etapas de los métodos contenidos en las formas de realización. El soporte de memorización anterior incluye cualquier soporte que pueda memorizar un código de programa, tal como una memoria ROM, una memoria RAM, un disco magnético o un disco óptico.
- Las descripciones anteriores son simplemente formas de realización específicas de la presente invención, pero no 40 están previstas para limitar el alcance de protección de la presente invención. Cualquier variación o sustitución fácilmente determinada por un experto en esta técnica dentro del alcance técnico dado a conocer en la presente invención deberá caer dentro del alcance de protección de la presente invención. Por consiguiente, el alcance de protección de la presente invención estará sujeto al alcance de protección de las reivindicaciones adjuntas.

45

#### **REIVINDICACIONES**

**1.** Un método de utilización compartida en tiempo real, aplicado a un sistema de aplicación en línea, que comprende las etapas del método realizadas por un servidor que comprende:

5

recibir un mensaje de demanda de navegación enviado por un primer terminal, en donde el mensaje de demanda de navegación se utiliza para demandar el envío, de forma síncrona, al primer terminal, de la información de recursos enviada un segundo terminal, en donde el mensaje de demanda de navegación contiene un identificador del segundo terminal;

10

adquirir, en conformidad con el identificador del segundo terminal, información de máquina virtual de una máquina virtual que proporciona un servicio de aplicación en línea para el segundo terminal; y

enviar, al primer terminal, una información de recursos enviada el segundo terminal por la máquina virtual 15 correspondiente a la información de la máquina virtual.

**2.** El método según la reivindicación 1, en donde, antes del envío, al primer terminal, de información de recursos enviada al segundo terminal por la máquina virtual correspondiente a la información de máquina virtual, el método comprende, además:

20

detectar si el primer terminal tiene permiso para navegar a través de una aplicación en línea que se utiliza por el segundo terminal;

cuando el primer terminal tiene el permiso de navegación por la aplicación en línea que se utiliza por el segundo 25 terminal, enviar, al primer terminal, la información de máquina virtual de la máquina virtual que proporciona el servicio de aplicación en línea para el segundo terminal; y

establecer una conexión entre el primer terminal y la máquina virtual, en donde el envío, al primer terminal, de información de recursos enviada al segundo terminal por la máquina virtual correspondiente a la información de 30 máquina virtual, comprende:

enviar, al primer terminal utilizando la conexión establecida, la información de recursos que se ejecuta en la máquina virtual correspondiente a la información de máquina virtual.

35 **3.** El método según la reivindicación 2, en donde, cuando el primer terminal no tiene el permiso para la navegación a través de la aplicación en línea que se utiliza por el segundo terminal, el método comprende, además:

enviar un mensaje de demanda de verificación de permiso al segundo terminal, en donde el mensaje de demanda de verificación de permiso comprende un identificador del primer terminal e información que demanda al segundo 40 terminal conceder el permiso de navegación al primer terminal, de modo que el segundo terminal determine, en conformidad con el identificador del primer terminal, si conceder, o no, el permiso de navegación al primer terminal; y recibir un mensaje de notificación de verificación de permiso reenviado por el segundo terminal; y determinar, en conformidad con el mensaje de notificación de verificación de permiso, que el primer terminal tiene el permiso de navegación.

45

**4.** El método según cualquiera de las reivindicaciones 1 a 3, en donde después del envío, al primer terminal, de información de recursos enviada al segundo terminal por la máquina virtual correspondiente a la información de máquina virtual, el método comprende, además:

50 recibir un mensaje de demanda de control de máquina virtual enviado por el primer terminal, en donde el mensaje de demanda de control de máquina virtual comprende una orden de control utiliza para controlar una máquina virtual que proporciona la información de recursos para el segundo terminal;

detectar si el primer terminal es, o no, un terminal de control preestablecido; y

55

cuando el primer terminal es el terminal de control preestablecido, controlar la máquina virtual en conformidad con la orden de control contenida en el mensaje de demanda de control de máquina virtual.

**5.** El método según cualquiera de las reivindicaciones 1 a 3, en donde, después del envío, al primer terminal, de la 60 información de recursos enviada al segundo terminal por la máquina virtual correspondiente a la información de máquina virtual, el método comprende, además:

recibir un mensaje de demanda de control de aplicación enviado por el primer terminal, en donde el mensaje de demanda de control de aplicación se utiliza para solicitar permiso para controlar la aplicación en la máquina virtual 65 que proporciona el servicio de aplicación en línea para el segundo terminal;

17

enviar un mensaje de demanda de permiso de control de aplicación al segundo terminal, en donde el mensaje de demanda de permiso de control de aplicación comprende el identificador de primer terminal, de modo que el segundo terminal determine, en conformidad con el identificador del primer terminal, si conceder, o no, el permiso para controlar la aplicación al primer terminal, y reenvía un mensaje de notificación de permiso de control de

- 5 aplicación; y enviar el mensaje de notificación de permiso de control de aplicación al primer terminal, de modo que cuando el mensaje de notificación de permiso de control de aplicación indique la concesión del permiso para controlar la aplicación al primer terminal, el primer terminal controle la aplicación que proporciona el servicio de aplicación en línea para el segundo terminal.
- 10 **6.** Un servidor, que comprende:

una unidad de recepción de mensaje de demanda, configurada para recibir un mensaje de demanda de navegación enviado por un primer terminal, en donde el mensaje de demanda de navegación se utiliza para demandar el envío síncrono, al primer terminal, de la información de recursos enviada a un segundo terminal, en donde el mensaje de 15 demanda de navegación contiene un identificador del segundo terminal;

una unidad de adquisición de máquina virtual, configurada para adquirir, en conformidad con el identificador del segundo terminal, una información de máquina virtual de una máquina virtual que proporciona un servicio de aplicación en línea para el segundo terminal; y

20

una unidad de envío de recursos, configurada para enviar, al primer terminal, información de recursos enviada al segundo terminal por la máquina virtual correspondiente a la información de máquina virtual.

**7.** El servidor según la reivindicación 6, en donde la unidad de adquisición de máquina virtual comprende, 25 además:

una sub-unidad de detección de permiso de navegación, configurada para: cuando se recibe el mensaje de demanda de navegación enviado por el primer terminal, detectar si el primer terminal tiene, o no, permiso para la navegación en una aplicación en línea que se utiliza por el segundo terminal;

30

una sub-unidad de envío de información, configurada para: cuando el primer terminal tiene el permiso para la navegación en la aplicación en línea que se utiliza por el segundo terminal, enviar, al primer terminal, la información de máquina virtual de la máquina virtual que proporciona el servicio de aplicación en línea para el segundo terminal; y

35

una sub-unidad de establecimiento de conexión, configurada para establecer una conexión entre el primer terminal y la máquina virtual.

**8.** El servidor según la reivindicación 7, en donde la unidad de adquisición de máquina virtual comprende, 40 además:

una sub-unidad de envío de verificación de permiso, configurada para: cuando el primer terminal no tiene el permiso de navegación, enviar un mensaje de demanda de verificación de permiso al segundo terminal, en donde el mensaje de demanda de verificación de permiso comprende un identificador del primer terminal e información que demanda 45 al segundo terminal conceder el permiso de navegación al primer terminal, de modo que el segundo terminal determine, en conformidad con el identificador del primer terminal, si conceder, o no, el permiso de navegación al primer terminal; y

una sub-unidad de recepción de verificación de permiso, configurada para recibir un mensaje de notificación de 50 verificación de permiso reenviado por el segundo terminal; y determinar, en conformidad con el mensaje de notificación de verificación de permiso, que el primer terminal tiene el permiso de navegación, en donde:

la sub-unidad de envío de información está configurada, además, para: cuando el mensaje de notificación de verificación de permiso indica la concesión del permiso de navegación al primer terminal, enviar, al primer terminal, 55 la información de máquina virtual de la máquina virtual que proporciona la aplicación en línea para el segundo terminal.

- **9.** El servidor según cualquiera de las reivindicaciones 6 a 8, en donde
- 60 la unidad de recepción de mensaje de demanda está configurada, además, para recibir un mensaje de demanda de control de máquina virtual enviado por el primer terminal, en donde el mensaje de demanda de control de máquina virtual comprende una orden de control utilizada para controlar una máquina virtual que proporciona la información de recursos para el segundo terminal; y el servidor comprende, además:
- 65 una unidad de detección de permiso de control de máquina virtual, configurada para detectar si el primer terminal es un terminal de control preestablecido; y

una unidad de control de máquina virtual, configurada para: cuando el primer terminal es el terminal de control preestablecido, controlar la máquina virtual en conformidad con la orden de control en el mensaje de demanda de control de máquina virtual.

- 5
- **10.** El servidor según cualquiera de las reivindicaciones 6 a 8, en donde

la unidad de recepción de mensaje de demanda está configurada, además, para recibir un mensaje de demanda de control de aplicación enviado por el primer terminal, en donde el mensaje de demanda de control de aplicación se 10 utiliza para solicitar permiso para controlar la aplicación que proporciona el servicio de aplicación en línea para el segundo terminal; y el servidor comprende, además:

una unidad de solicitud de permiso de control de aplicación, configurada para enviar un mensaje de demanda de permiso de control de aplicación al segundo terminal, en donde el mensaje de demanda de permiso de control de 15 aplicación comprende el identificador del primer terminal y un identificador de la aplicación, de modo que el segundo terminal determine, en conformidad con el identificador del primer terminal y el identificador de la aplicación, si conceder, o no, el permiso para controlar la aplicación al primer terminal, y reenvía un mensaje de notificación de permiso de control de aplicación; y

- 20 una unidad de notificación de permiso de control de aplicación, configurada para enviar el mensaje de notificación de permiso de control de aplicación al primer terminal, de modo que cuando el mensaje de notificación de permiso de control de aplicación indica la concesión del permiso para controlar la aplicación al primer terminal, el primer terminal controla la aplicación que proporciona el servicio de aplicación en línea para el segundo terminal.
- 25 **11.** Un terminal que comprende:

una unidad de envío de mensaje de demanda, configurada para enviar un mensaje de demanda de navegación a un servidor, en donde el mensaje de demanda de navegación se utiliza para demandar al servidor el envío síncrono, al primer terminal, de la información de recursos enviada a un segundo terminal, en donde el mensaje de demanda de 30 navegación contiene un identificador del segundo terminal, que permite al servidor adquirir, en conformidad con el identificador del segundo terminal, información de máquina virtual de una máquina virtual que proporciona un servicio de aplicación en línea para el segundo terminal;

una unidad de recepción de información de máquina virtual, configurada para: cuando un primer terminal tiene 35 permiso para la navegación en una aplicación en línea que se utiliza por el segundo terminal, recibir la información de máquina virtual de la máquina virtual que proporciona el servicio de aplicación en línea para el segundo terminal; y

una unidad de recepción de información de recursos, configurada para recibir la información de recursos enviada al 40 segundo terminal por la máquina virtual correspondiente a la información de máquina virtual.

**12.** El primer terminal según la reivindicación 11, en donde la unidad de envío de mensaje de demanda está configurada, además, para enviar un mensaje de demanda de control de máquina virtual al servidor, y el mensaje de demanda de control de máquina virtual comprende una orden de control utilizada para controlar la máquina virtual 45 que proporciona la información de recursos para el segundo terminal, lo que permite al servidor, cuando se detecta que el primer terminal es un terminal de control preestablecido, controlar la máquina virtual en conformidad con la orden de control en el mensaje de demanda de control de máquina virtual.

**13.** El primer terminal según la reivindicación 11, en donde la unidad de envío de mensaje de demanda está 50 configurada, además, para enviar un mensaje de demanda de control de aplicación al servidor, en donde el mensaje de demanda de control de aplicación se utiliza para solicitar permiso para controlar la aplicación que proporciona el servicio de aplicación en línea para el segundo terminal; y el primer terminal comprende además:

una unidad de recepción de mensaje de notificación de permiso de control de aplicación, configurada para recibir el 55 mensaje de notificación de permiso de control de aplicación que, cuando el mensaje de notificación de permiso de control de aplicación indica la concesión del permiso para controlar la aplicación al primer terminal permite al primer terminal controlar la aplicación que proporciona el servicio de aplicación en línea para el segundo terminal.

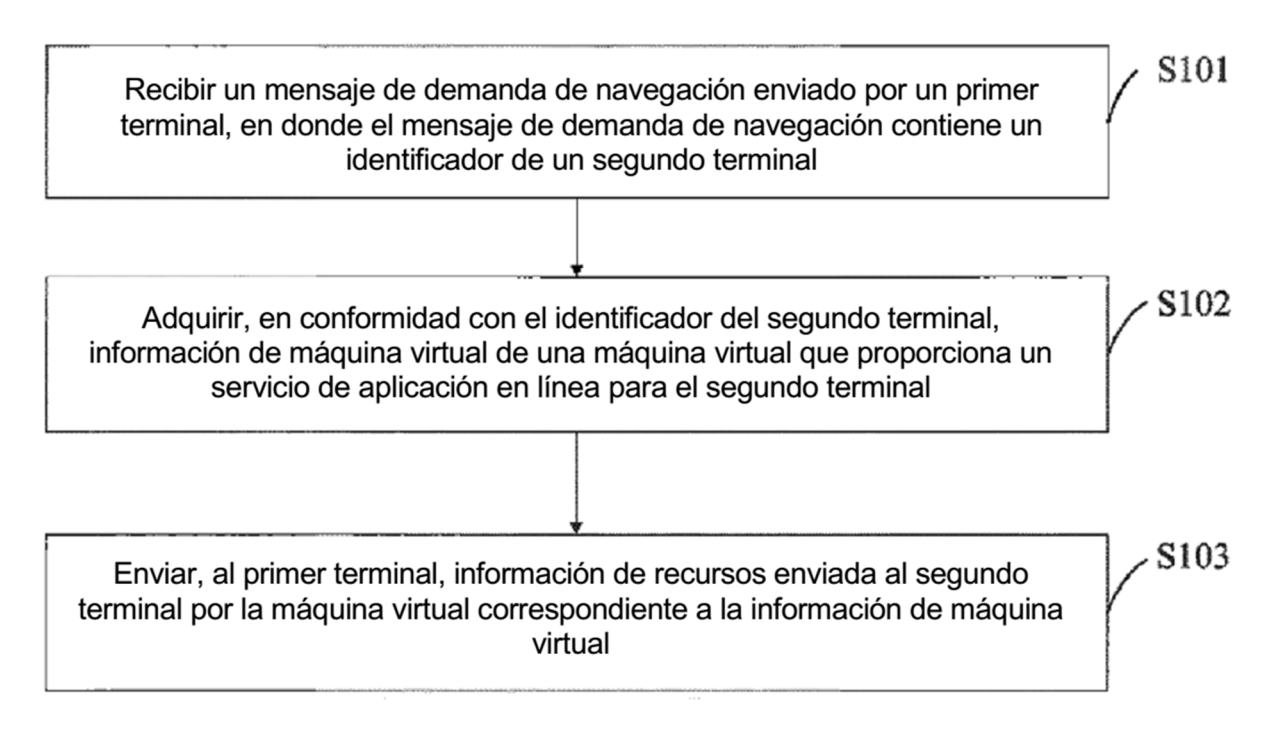

FIG. 1

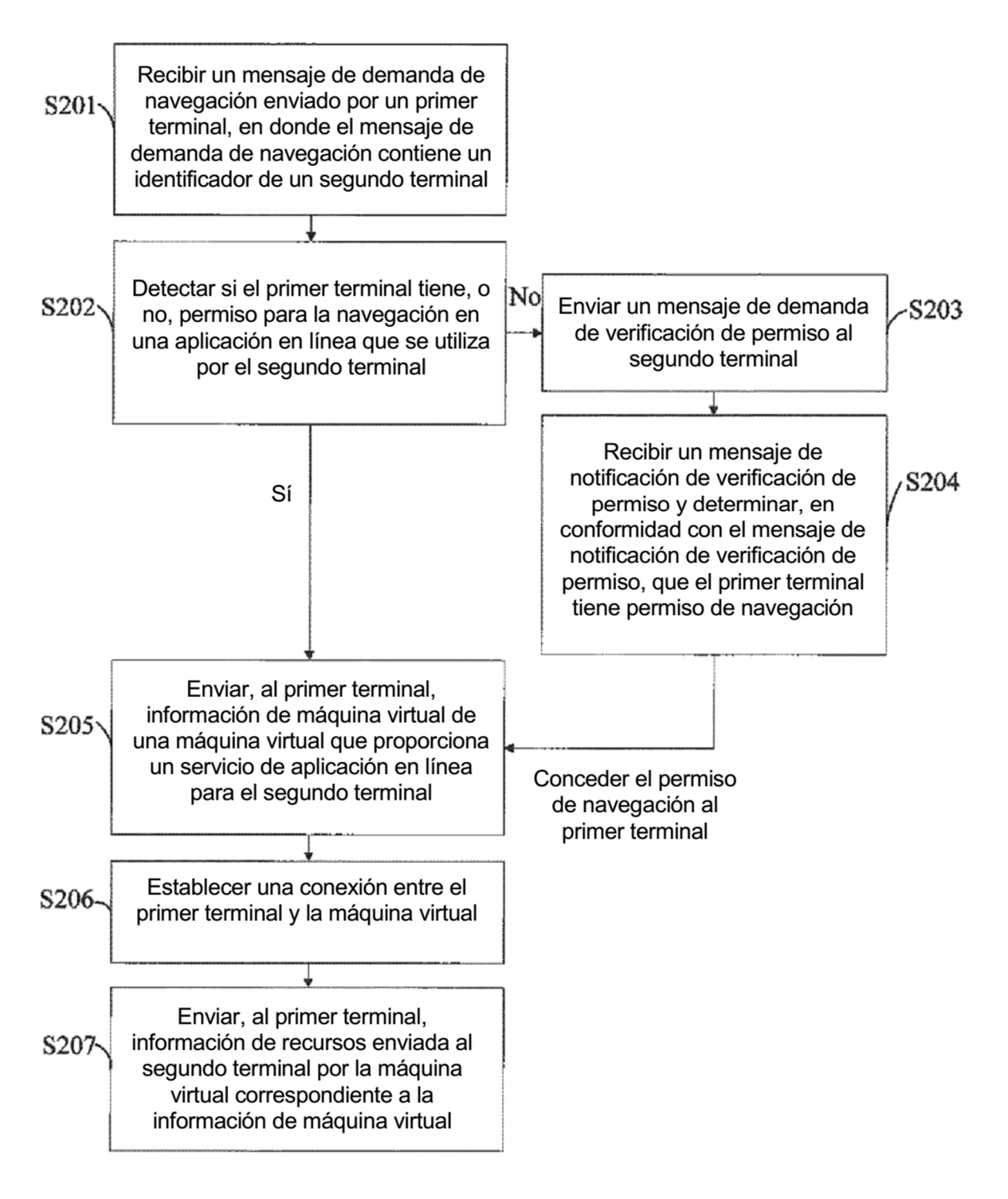

 $FIG. 2$ 

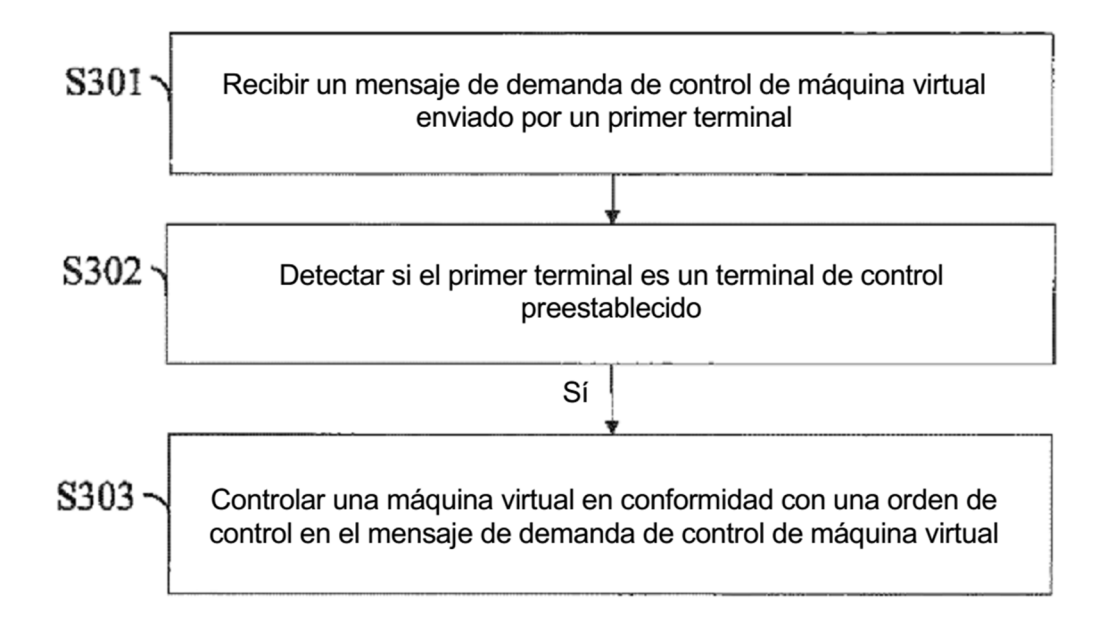

**FIG. 3** 

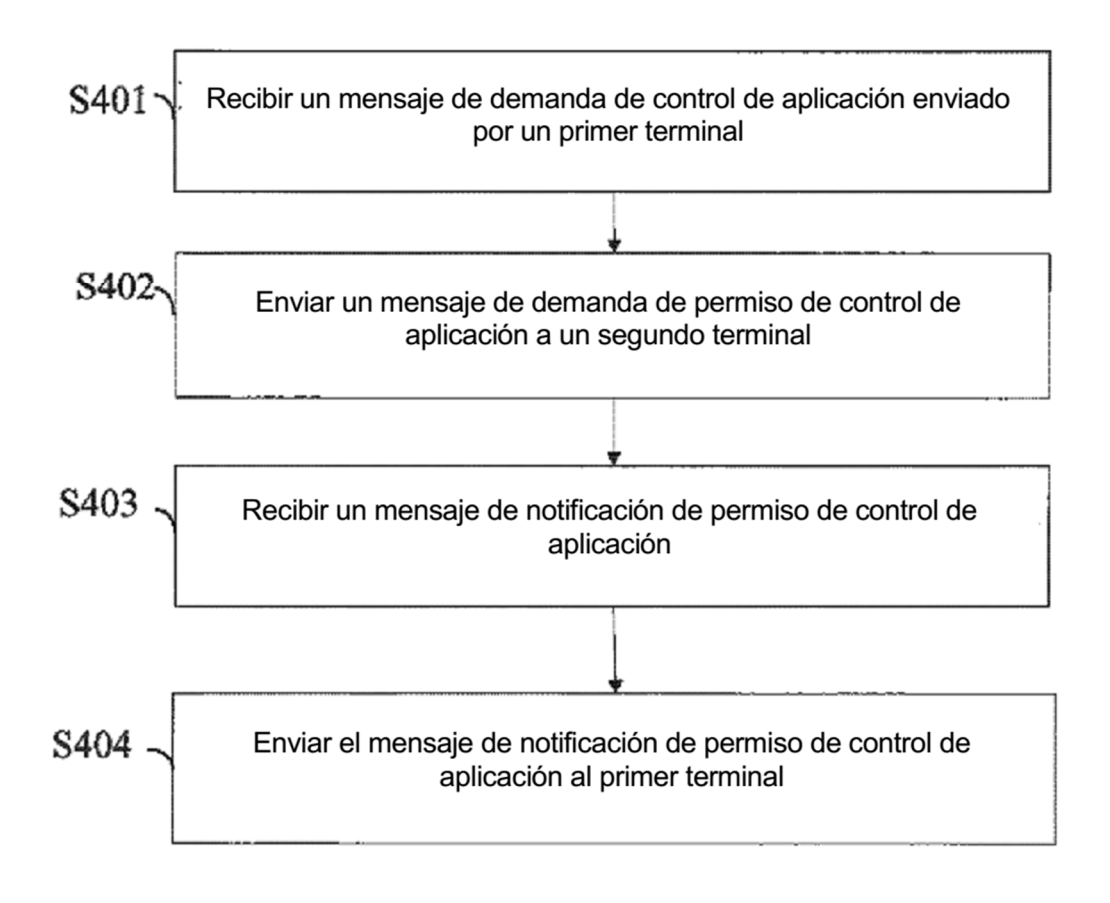

 $FIG. 4$ 

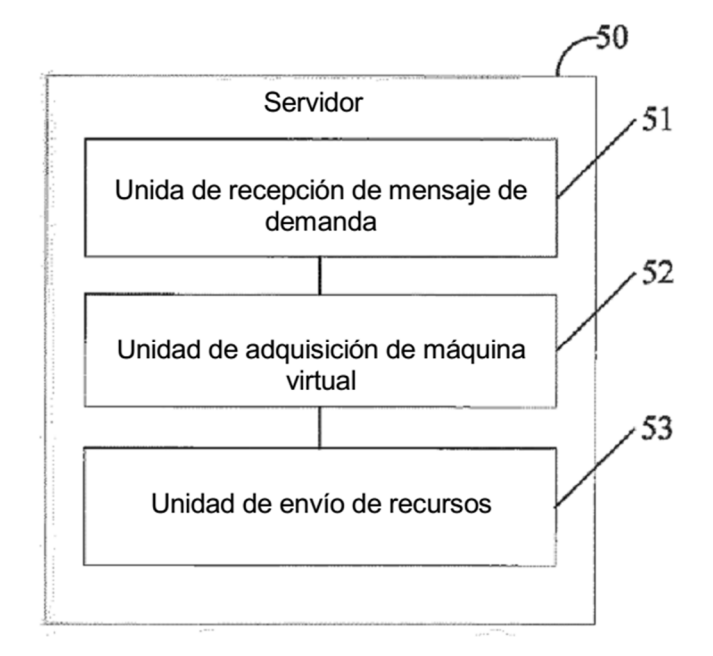

 $FIG. 5$ 

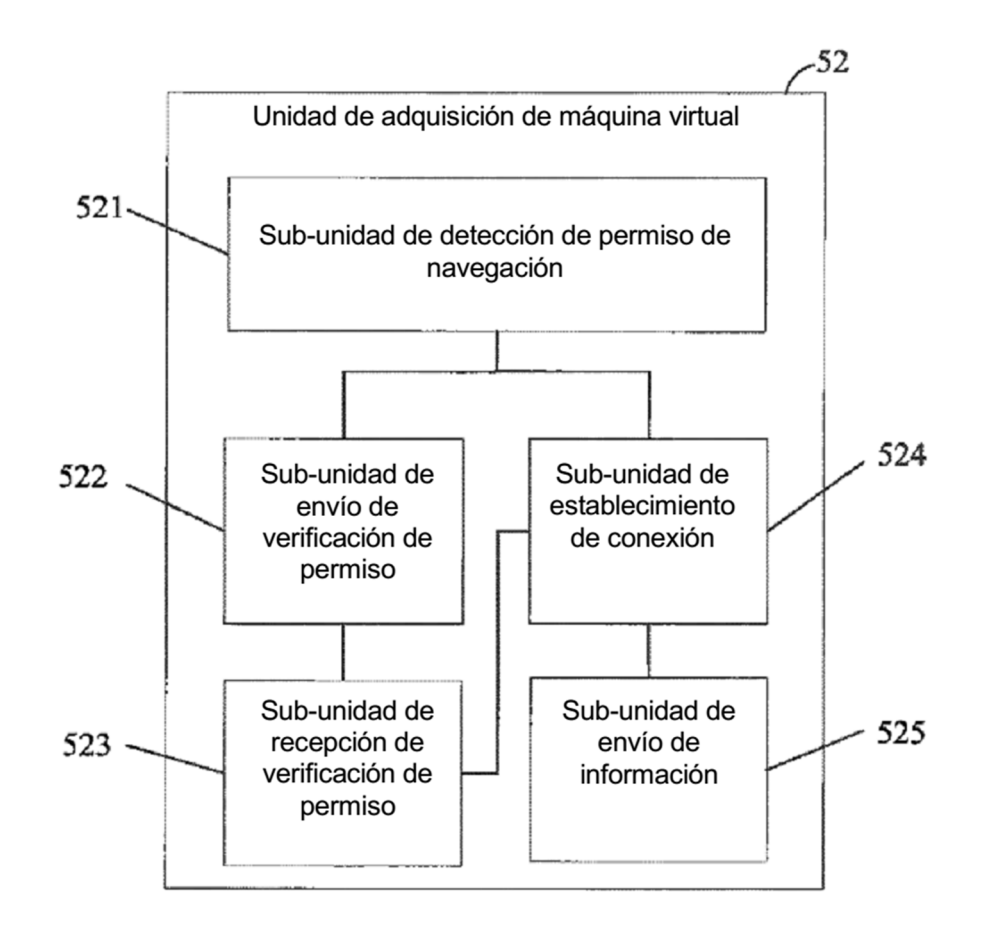

**FIG. 6** 

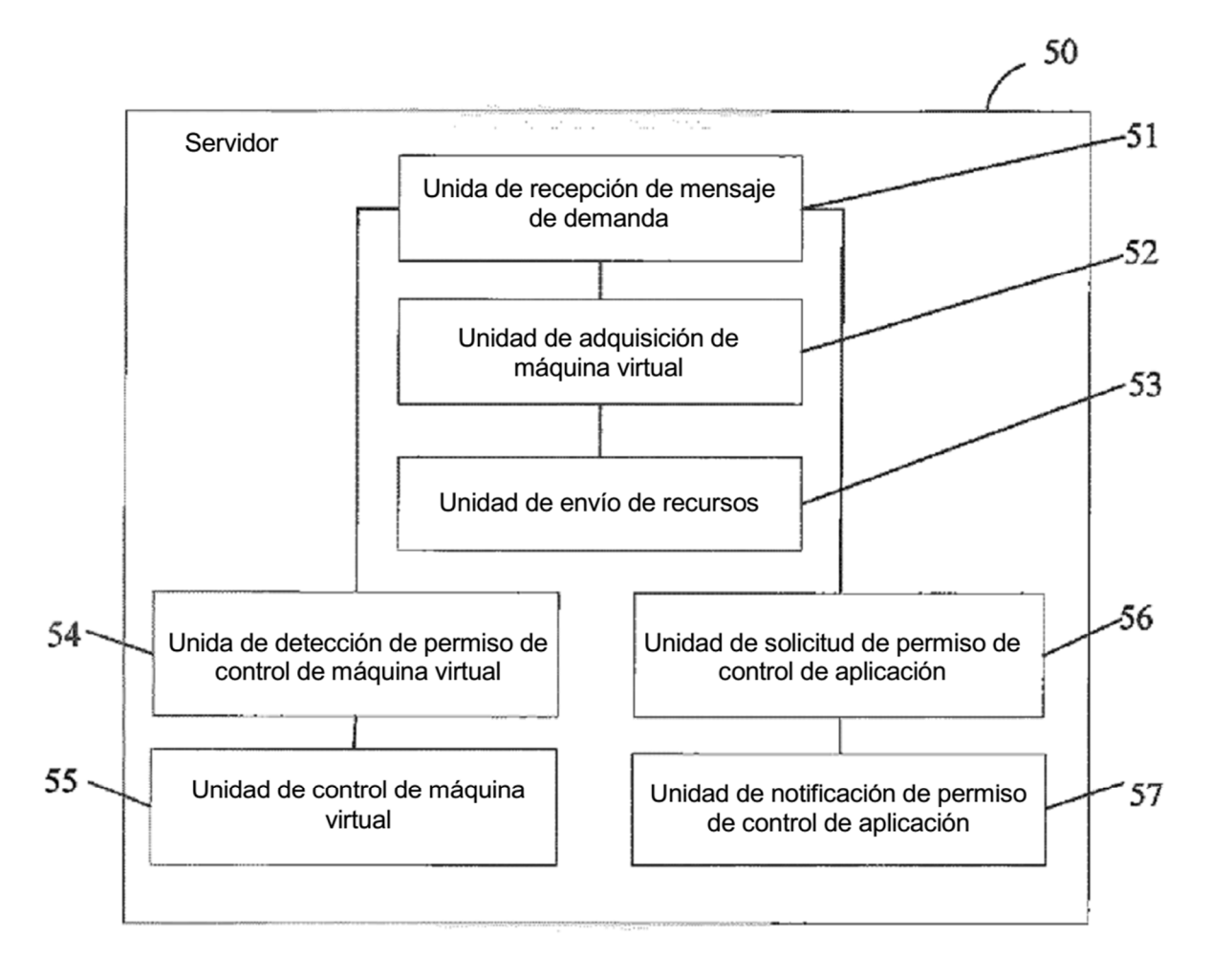

**FIG. 7** 

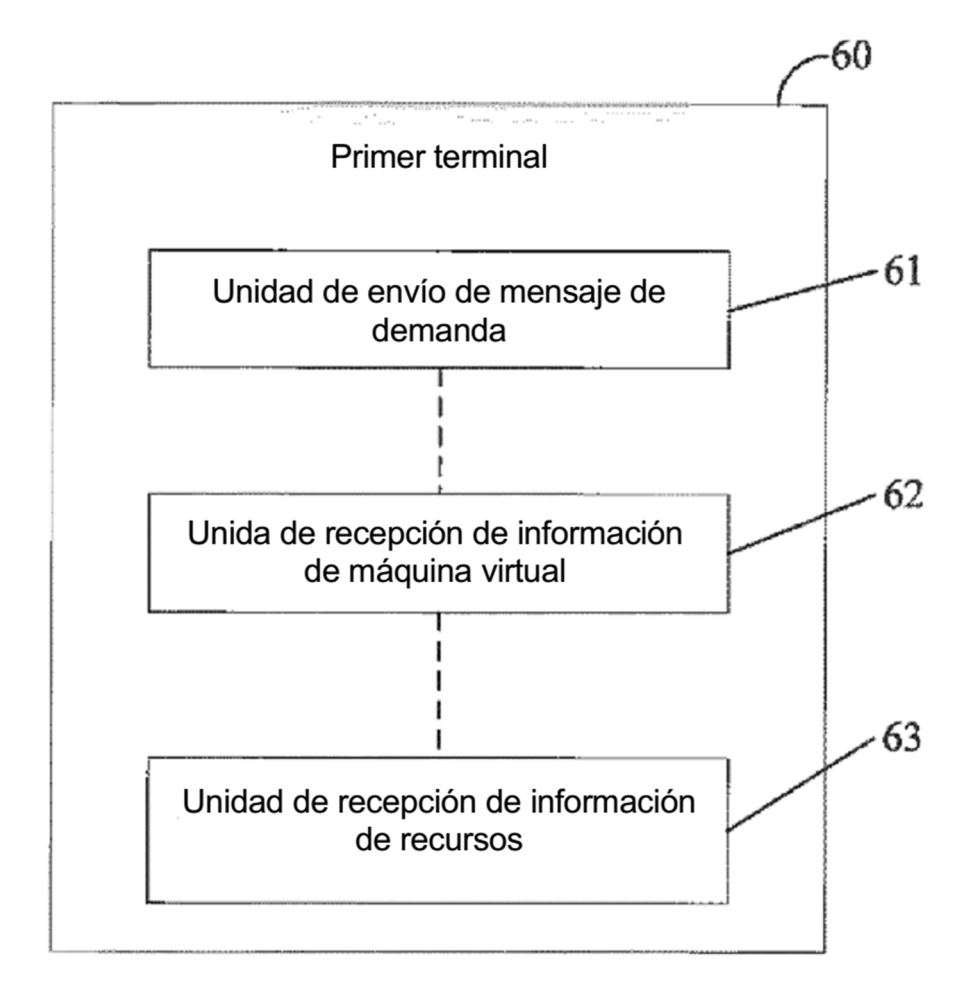

**FIG. 8** 

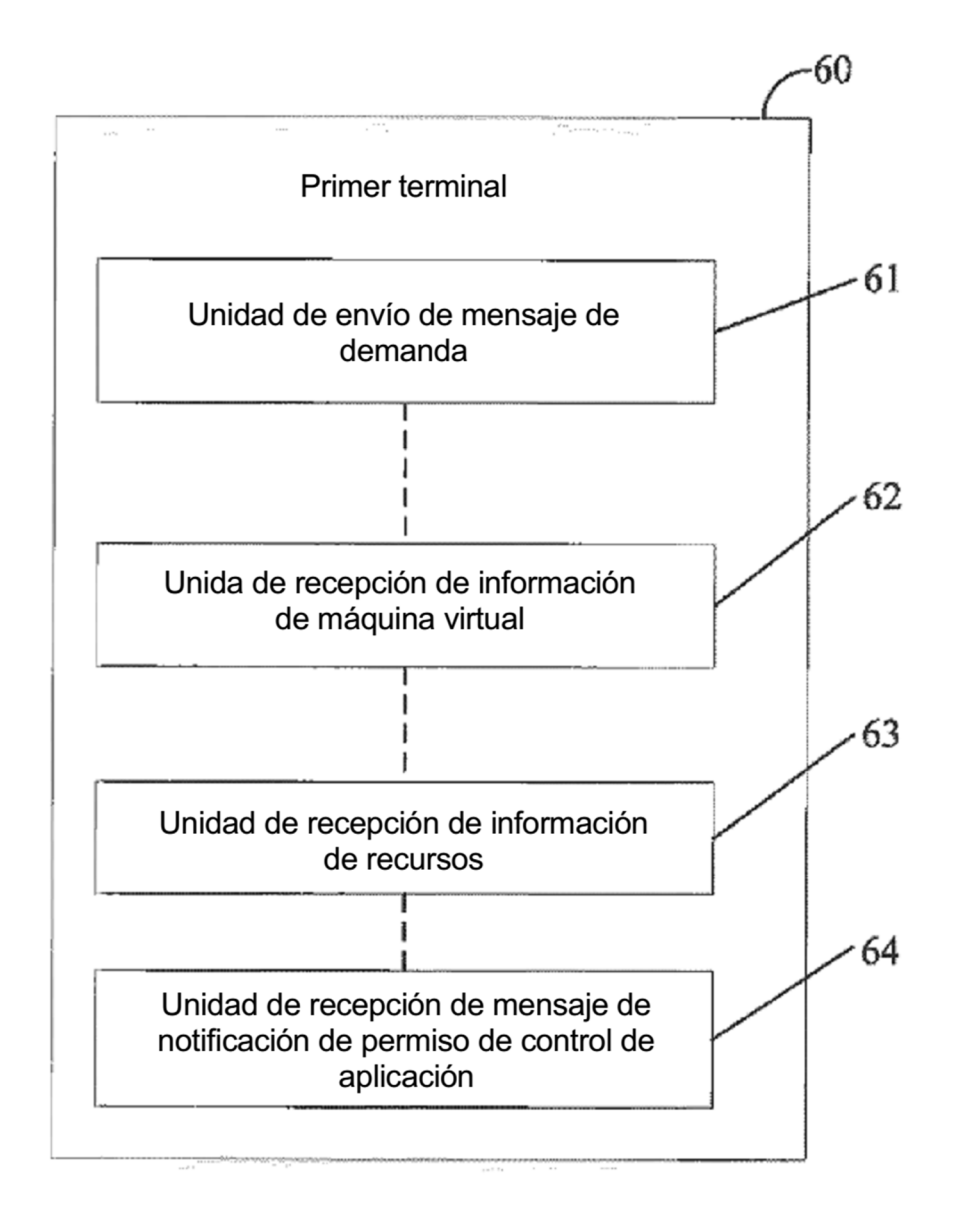

FIG. 9

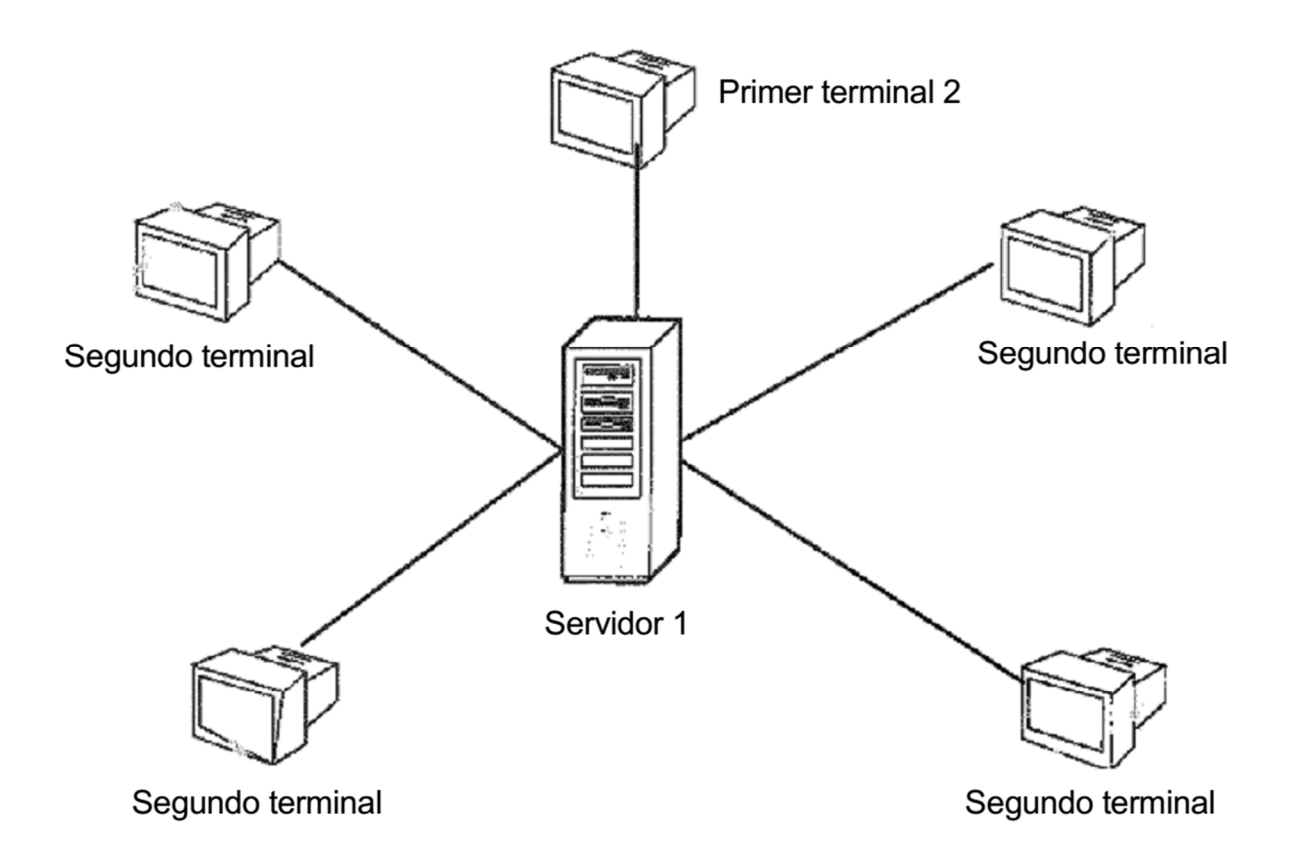

FIG. 10